# Dataset Integrity Check for the FHN Nocturnal Data Files

**Prepared by Allyson Mateja IMS Inc.**  3901 Calverton Blvd, Suite 200 Calverton MD 20705 **March 8, 2016**

# **Contents**

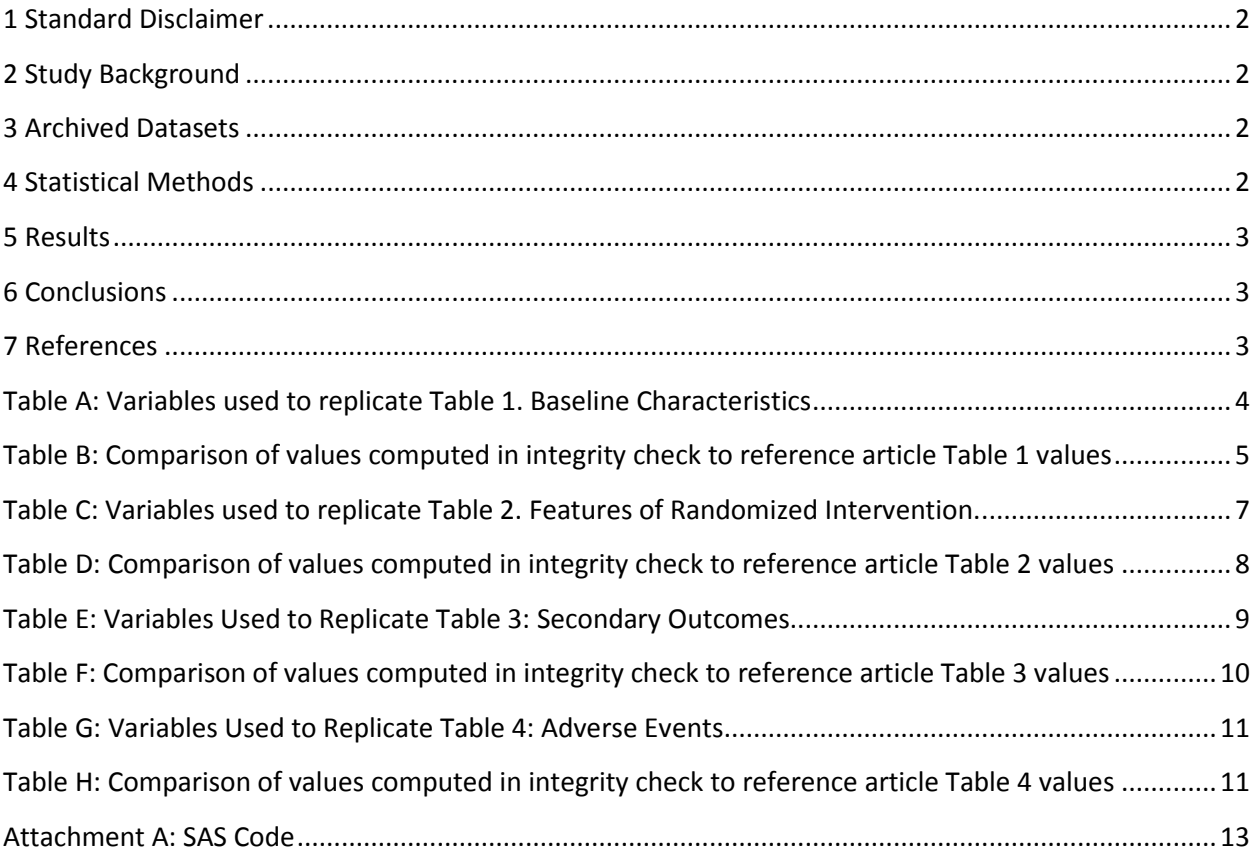

#### <span id="page-2-0"></span>**1 Standard Disclaimer**

The intent of this DSIC is to provide confidence that the data distributed by the NIDDK repository is a true copy of the study data. Our intent is not to assess the integrity of the statistical analyses reported by study investigators. As with all statistical analyses of complex datasets, complete replication of a set of statistical results should not be expected in secondary analysis. This occurs for a number of reasons including differences in the handling of missing data, restrictions on cases included in samples for a particular analysis, software coding used to define complex variables, etc. Experience suggests that most discrepancies can ordinarily be resolved by consultation with the study data coordinating center (DCC), however this process is labor-intensive for both DCC and Repository staff. It is thus not our policy to resolve every discrepancy that is observed in an integrity check. Specifically, we do not attempt to resolve minor or inconsequential discrepancies with published results or discrepancies that involve complex analyses, unless NIDDK Repository staff suspect that the observed discrepancy suggests that the dataset may have been corrupted in storage, transmission, or processing by repository staff. We do, however, document in footnotes to the integrity check those instances in which our secondary analyses produced results that were not fully consistent with those reported in the target publication.

## <span id="page-2-1"></span>**2 Study Background**

The Frequent Hemodialysis Network Nocturnal Trial was designed to show the benefits and effects of frequent nocturnal hemodialysis six times per week as compared to conventional hemodialysis three times per week. The patients that were randomized to the frequent hemodialysis treatment arm had a higher mean weekly stdKt/V<sub>urea</sub>, and a longer treatment time per week. However, the frequent nocturnal hemodialysis did not have any significant effect on the primary outcomes-death or left ventricular mass, or death or RAND Physical Health Composite Score. Patients in this treatment arm also did not see any increased benefit among other outcomes, such as blood pressure, rate of hospitalization, or vascular access interventions. Therefore, a definitive benefit of more hemodialysis was unable to be proven.

## <span id="page-2-2"></span>**3 Archived Datasets**

The SAS data files, as provided by the Data Coordinating Center (DCC), are located in the data package. For this replication, variables were taken from the different form SAS files.

## <span id="page-2-3"></span>**4 Statistical Methods**

Analyses were performed to duplicate results for the data published by Rocco, et al [1] in Kidney International in July 2011. To verify the integrity of the datasets, descriptive statistics were computed.

# <span id="page-3-0"></span>**5 Results**

For Table 1 in the publication [1], Baseline Characteristics, Table A lists the variables that can be used in the replication. Table B compares the results calculated from the archived data file to the results published in Table 1. The results of the replication are almost an exact match.

For Table 2 in the publication [1], Features of randomized intervention, Table C lists the variables that were used in the replication and Table D compares the results calculated from the archived data file to the results published in Table 2. The results of the replication are a close match.

For Table 3 in the publication [1], Secondary outcomes, Table E lists the variables that were used in the replication and Table F compares the results calculated from the archived data file to the results published in Table 2. The results of the replication are a close match.

For Table 4 in the publication [1], Adverse Events, Table G lists the variables that were used in the replication and Table H compares the results calculated from the archived data file to the results published in Table 4. The results of the replication are almost an exact match.

# <span id="page-3-1"></span>**6 Conclusions**

The NIDDK repository is confident that the FHN Nocturnal data files to be distributed are a true copy of the study data.

# <span id="page-3-2"></span>**7 References**

[1] Rocco MV, Lockridge RS, Beck GJ, Eggers PW, Gassman JJ, Greene T, Larive B, Chan CT, Chertow GM, Copland M, Hoy CD, Linday RM, Levin NW, Ornt DB, Pierratos A, Pipkin MF, Rajagopalan S, Stokes JB, Unruh ML, Star RA, Kilger AS, and the Frequent Hemodialysis Network (FHN) Trial Group. The effects of frequent nocturnal home hemodialysis: the Frequent Hemodialysis Network Nocturnal Trial. Kidney International 2011;80:1080-1091.

<span id="page-4-0"></span>**Table A:** Variables used to replicate Table 1. Baseline Characteristics

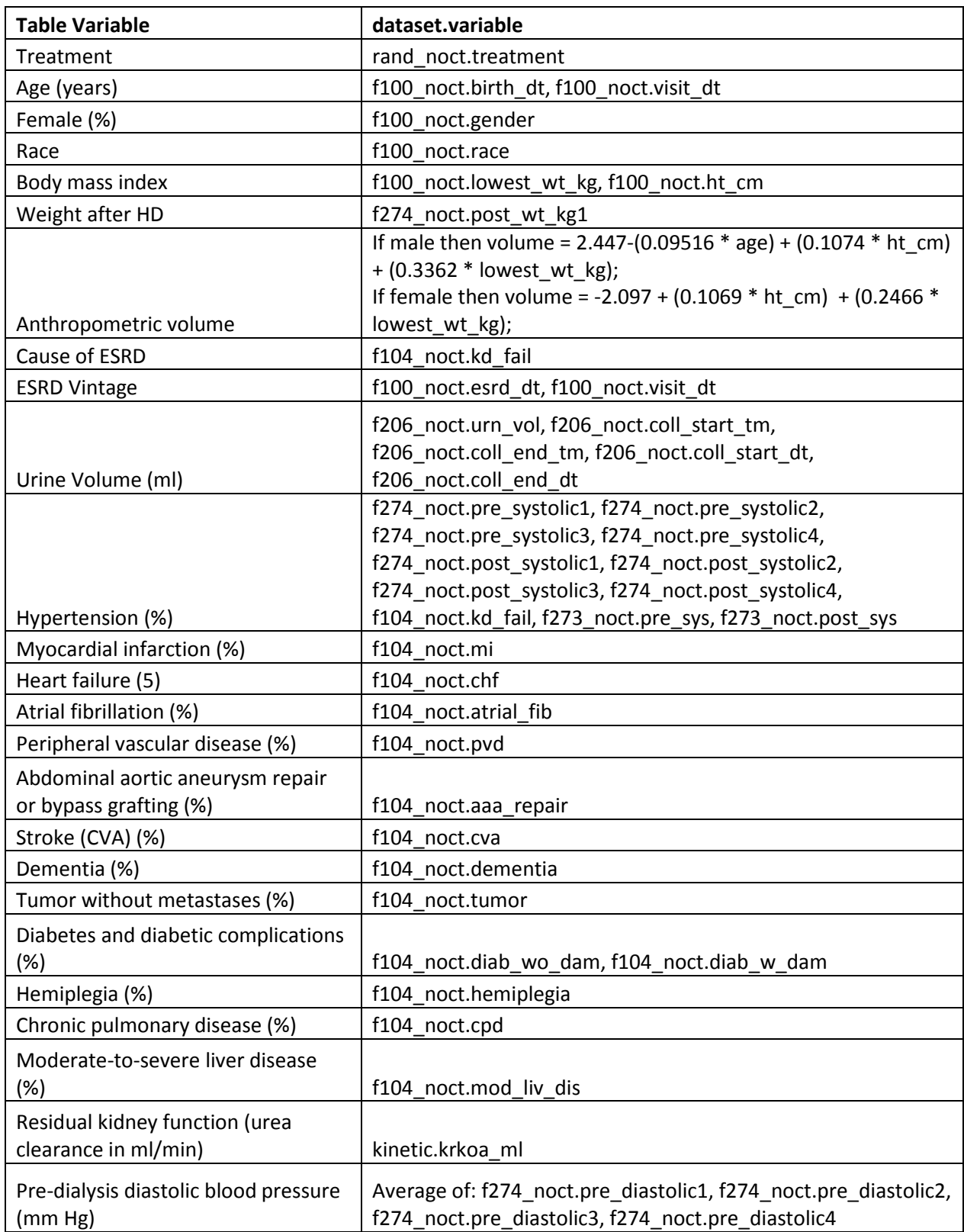

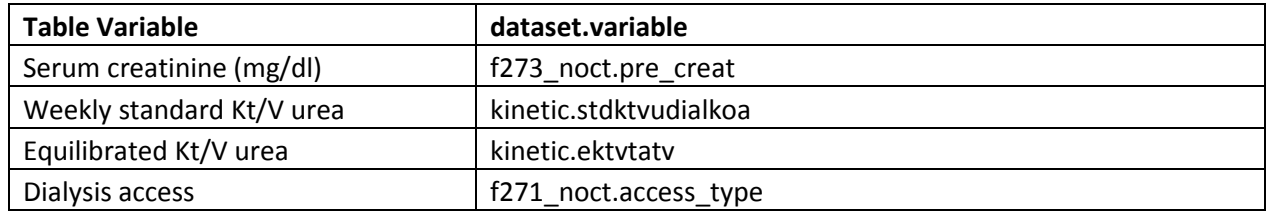

<span id="page-5-0"></span>**Table B:** Comparison of values computed in integrity check to reference article Table 1 values

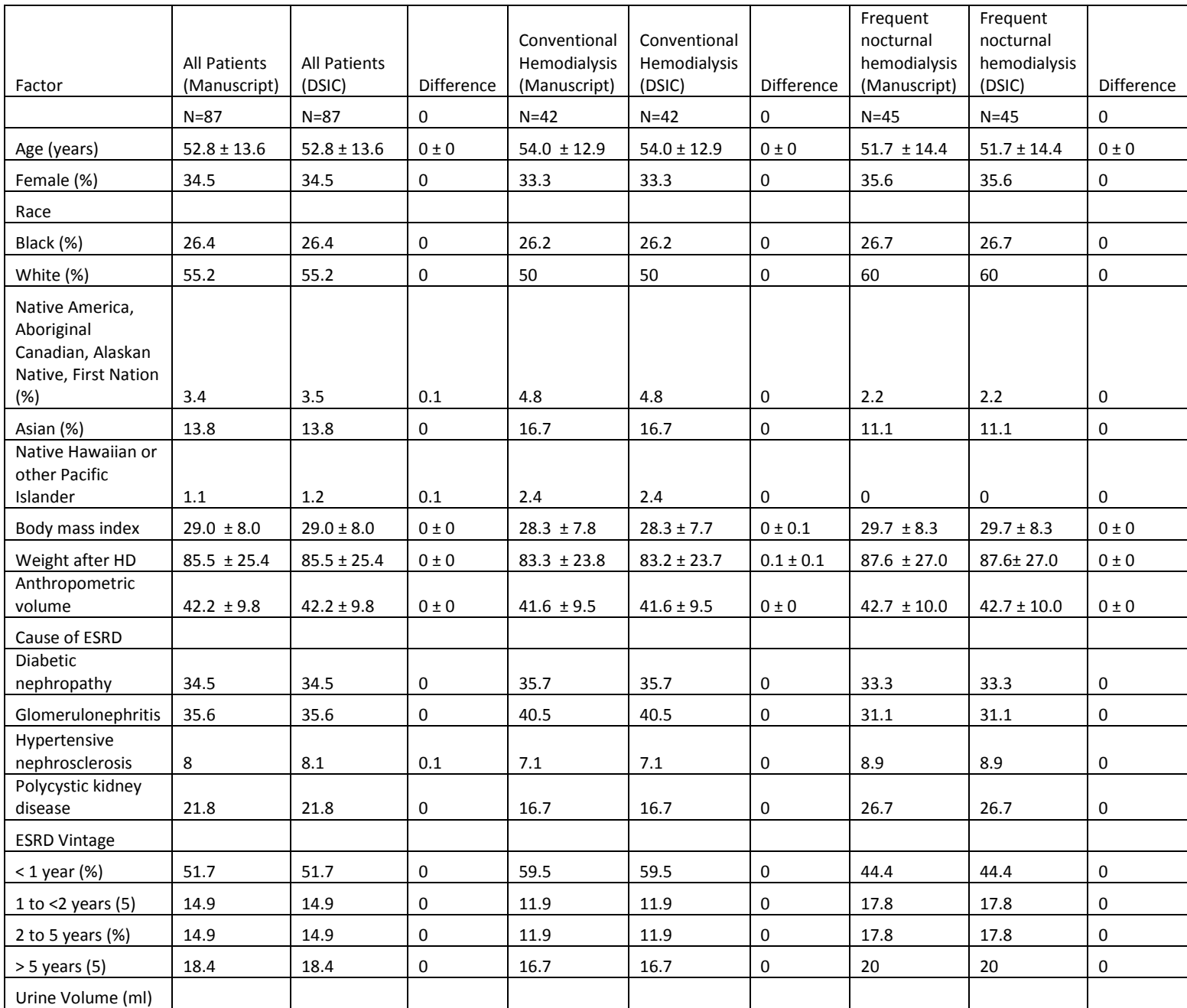

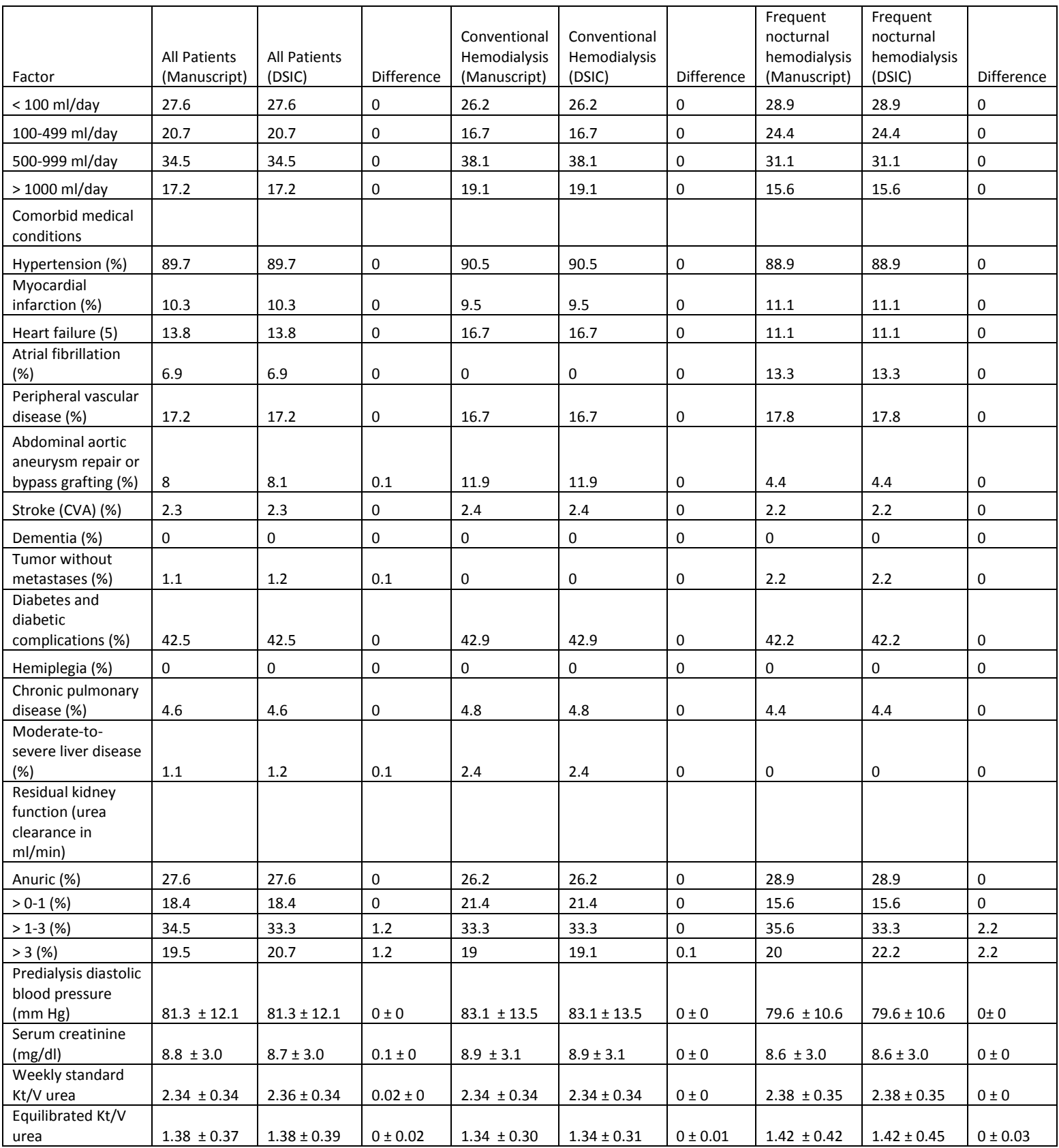

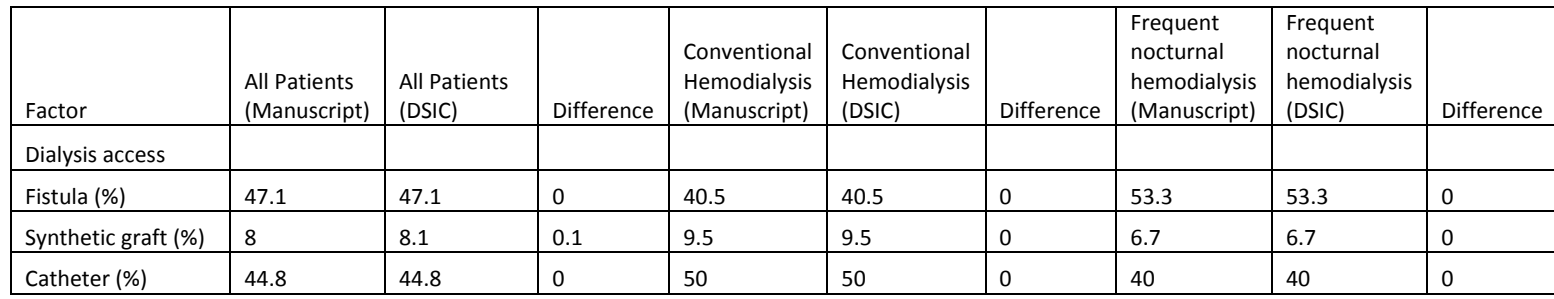

<span id="page-7-0"></span>**Table C:** Variables used to replicate Table 2. Features of Randomized Intervention

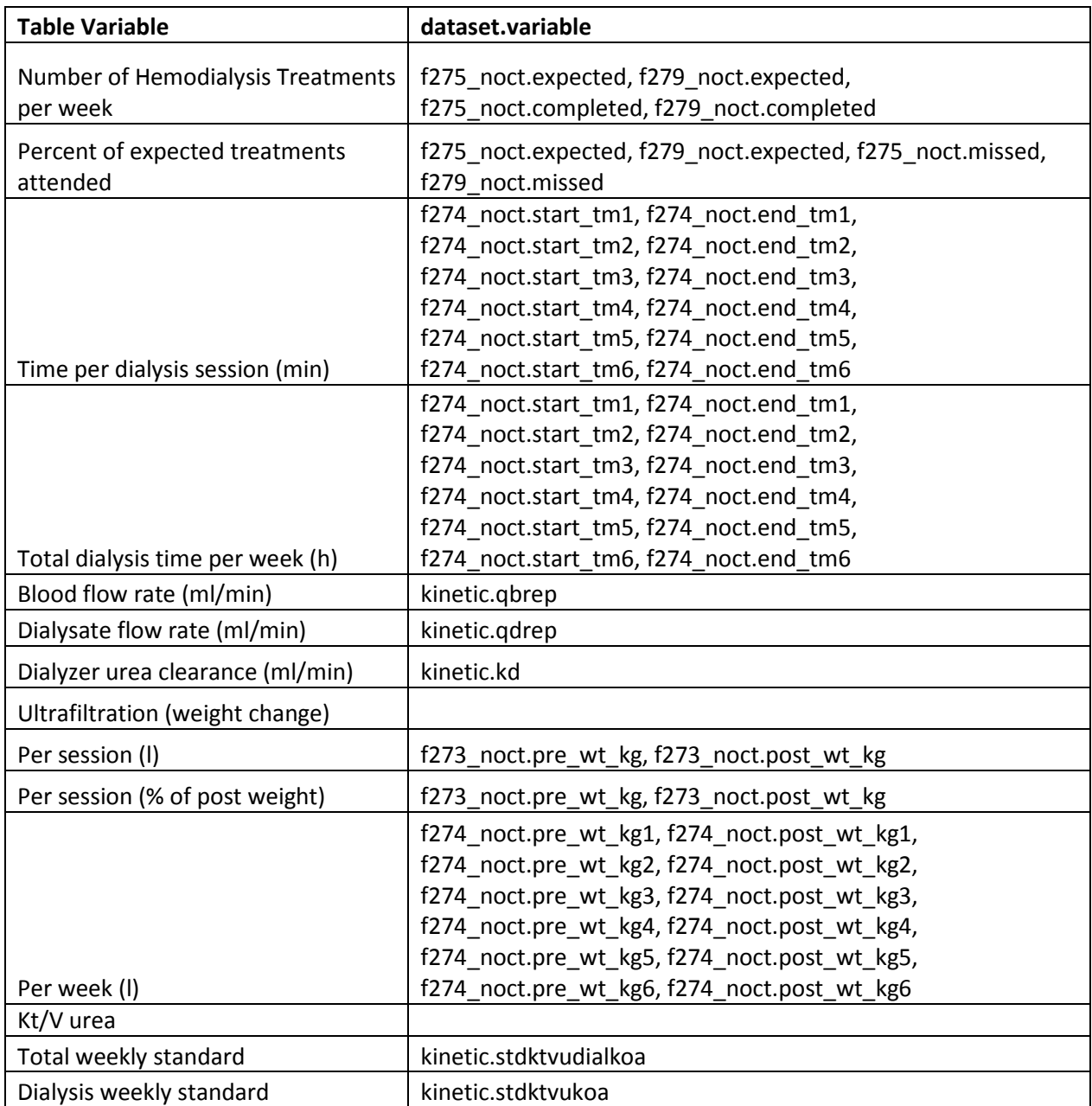

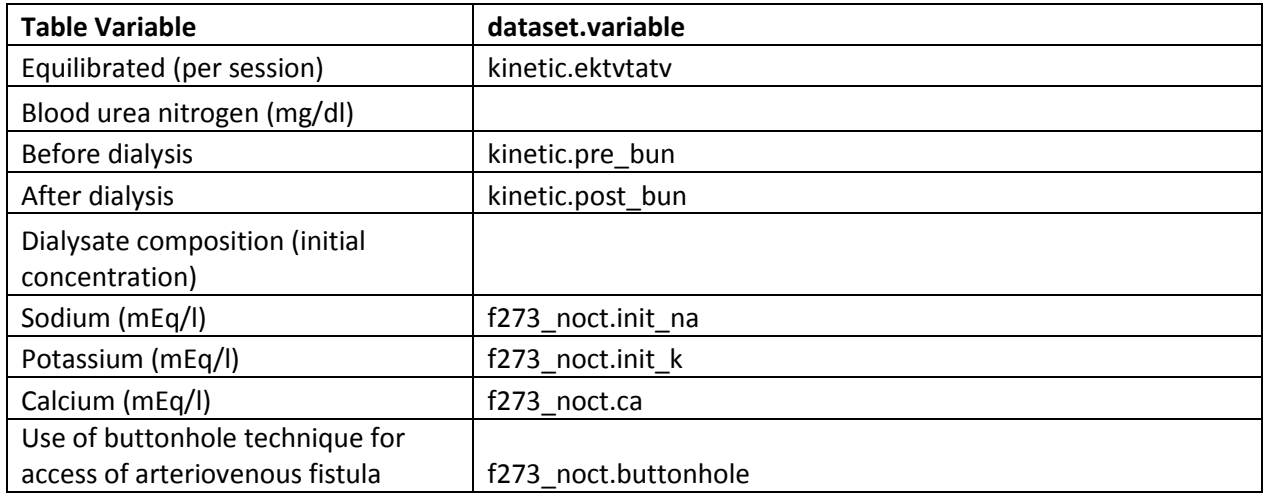

#### <span id="page-8-0"></span>**Table D:** Comparison of values computed in integrity check to reference article Table 2 values

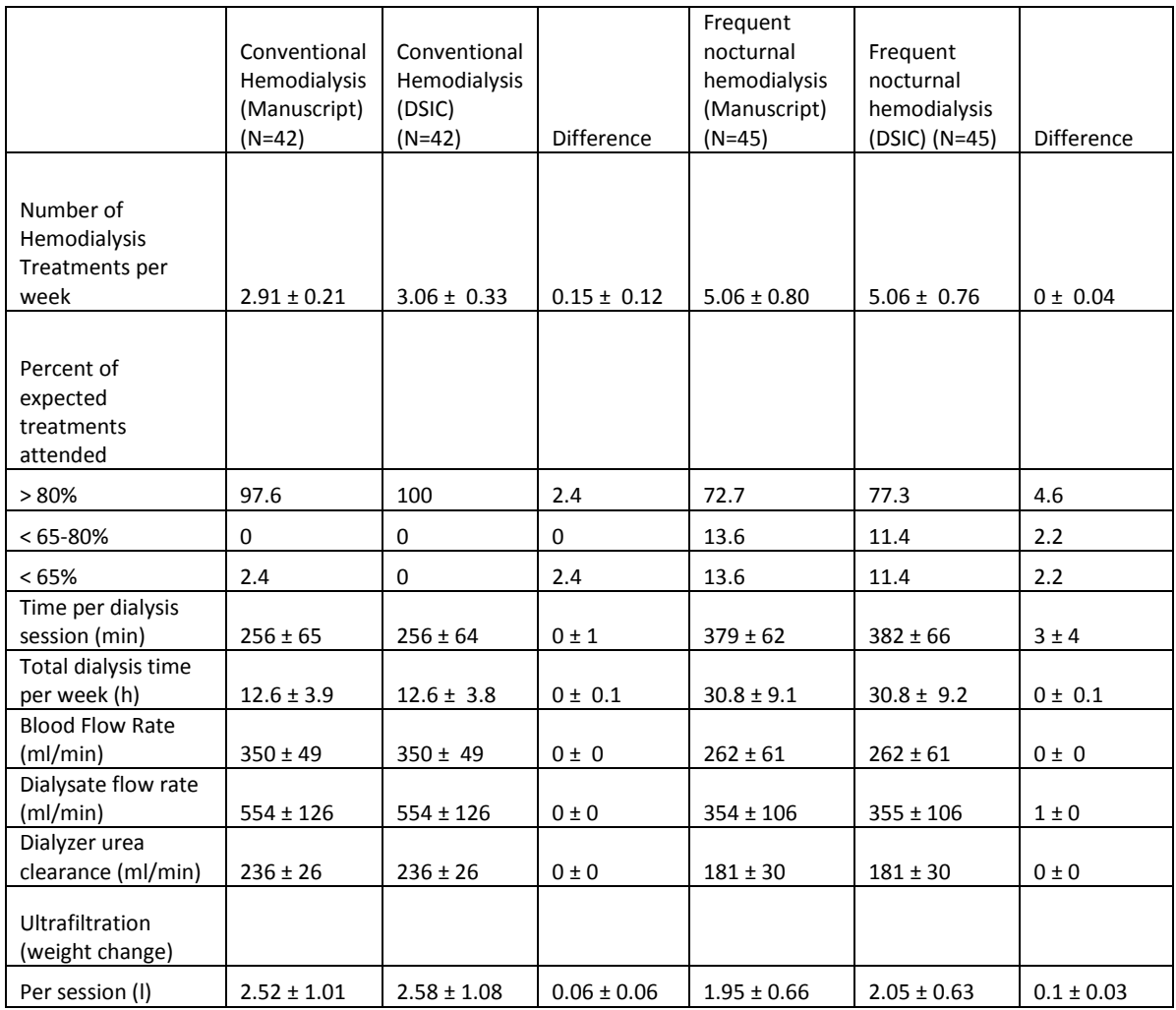

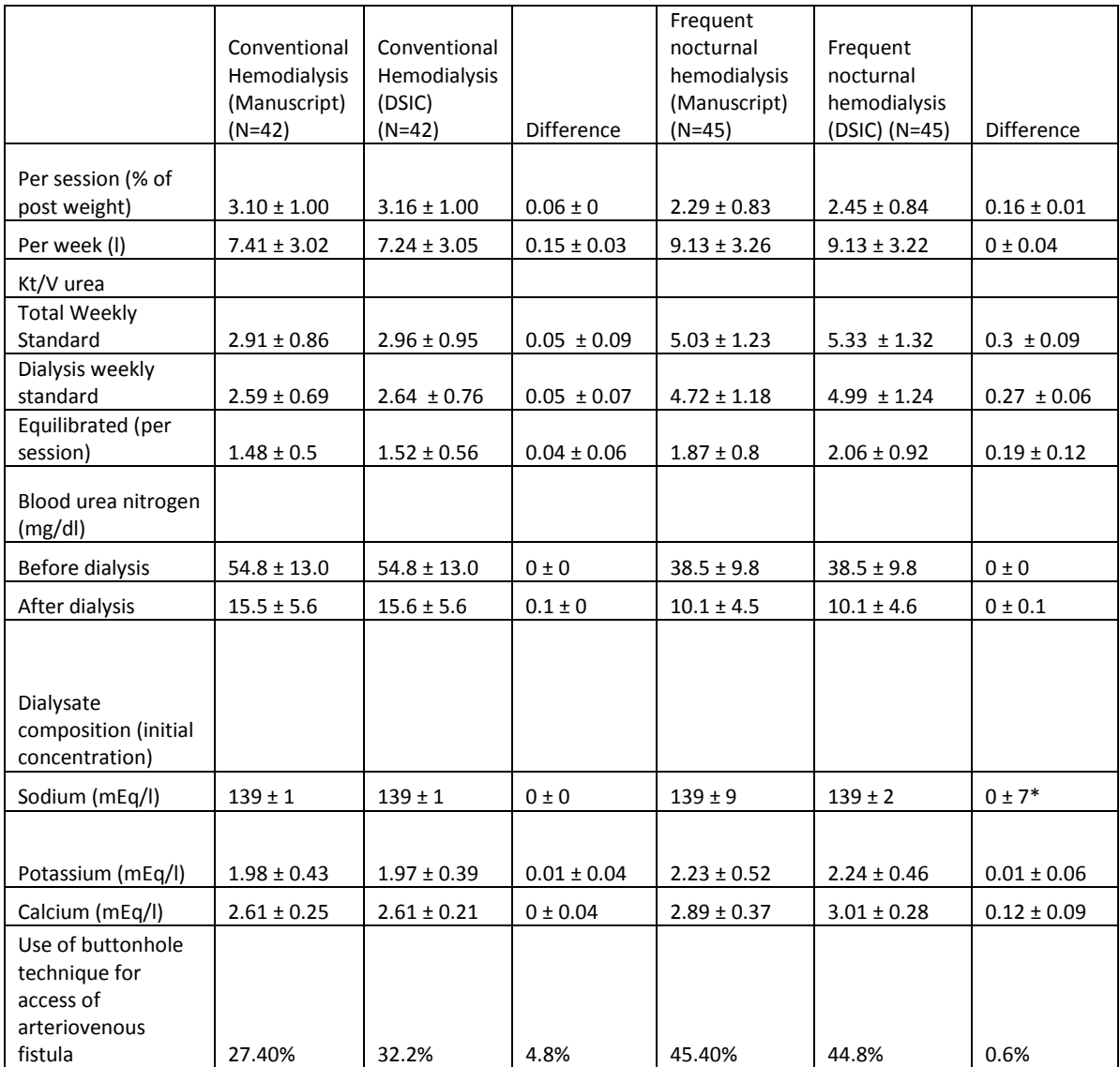

<span id="page-9-0"></span>\*Note: After discussions with the DCC, it was noted that the calculated result of 2 for the standard deviation is correct.

**Table E:** Variables Used to Replicate Table 3. Secondary Outcomes

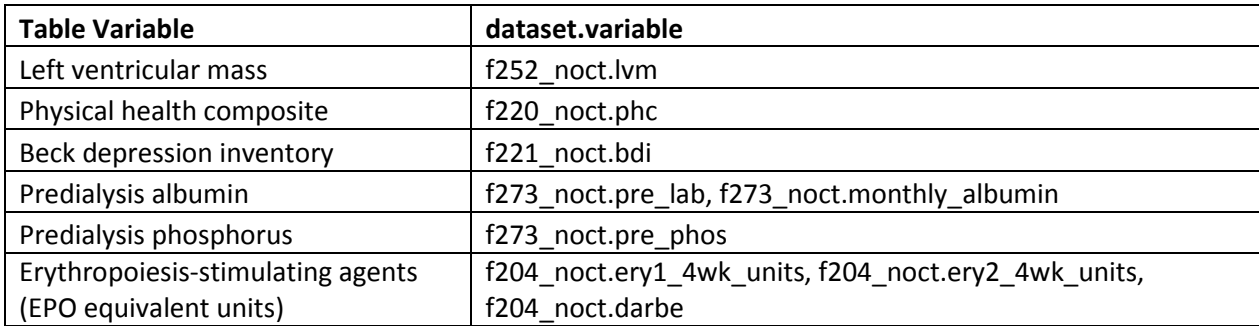

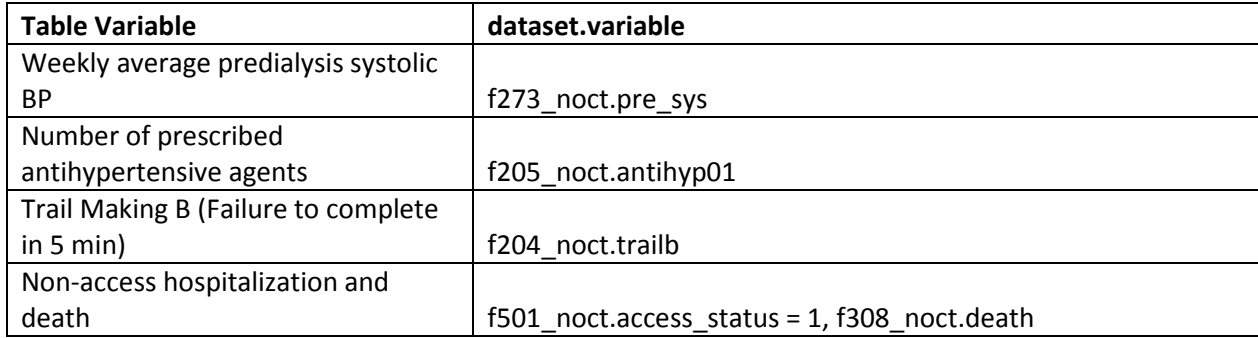

#### <span id="page-10-0"></span>**Table F:** Comparison of values computed in integrity check to reference article Table 3 values

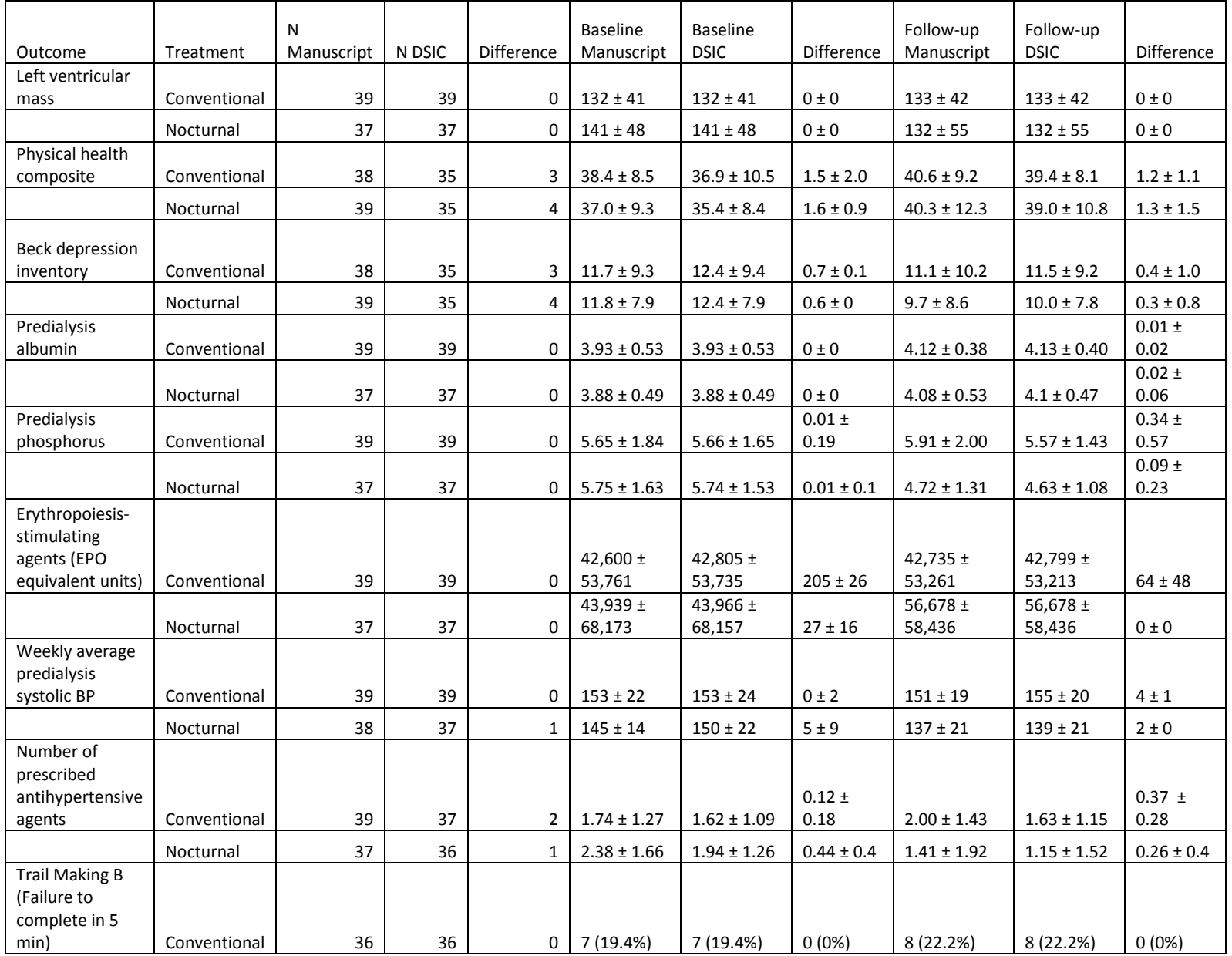

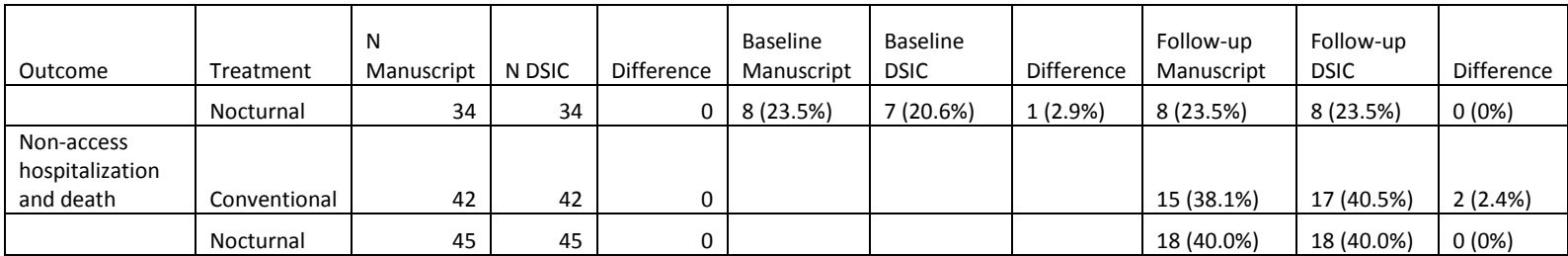

<span id="page-11-0"></span>**Table G:** Variables Used to Replicate Table 4: Adverse Events

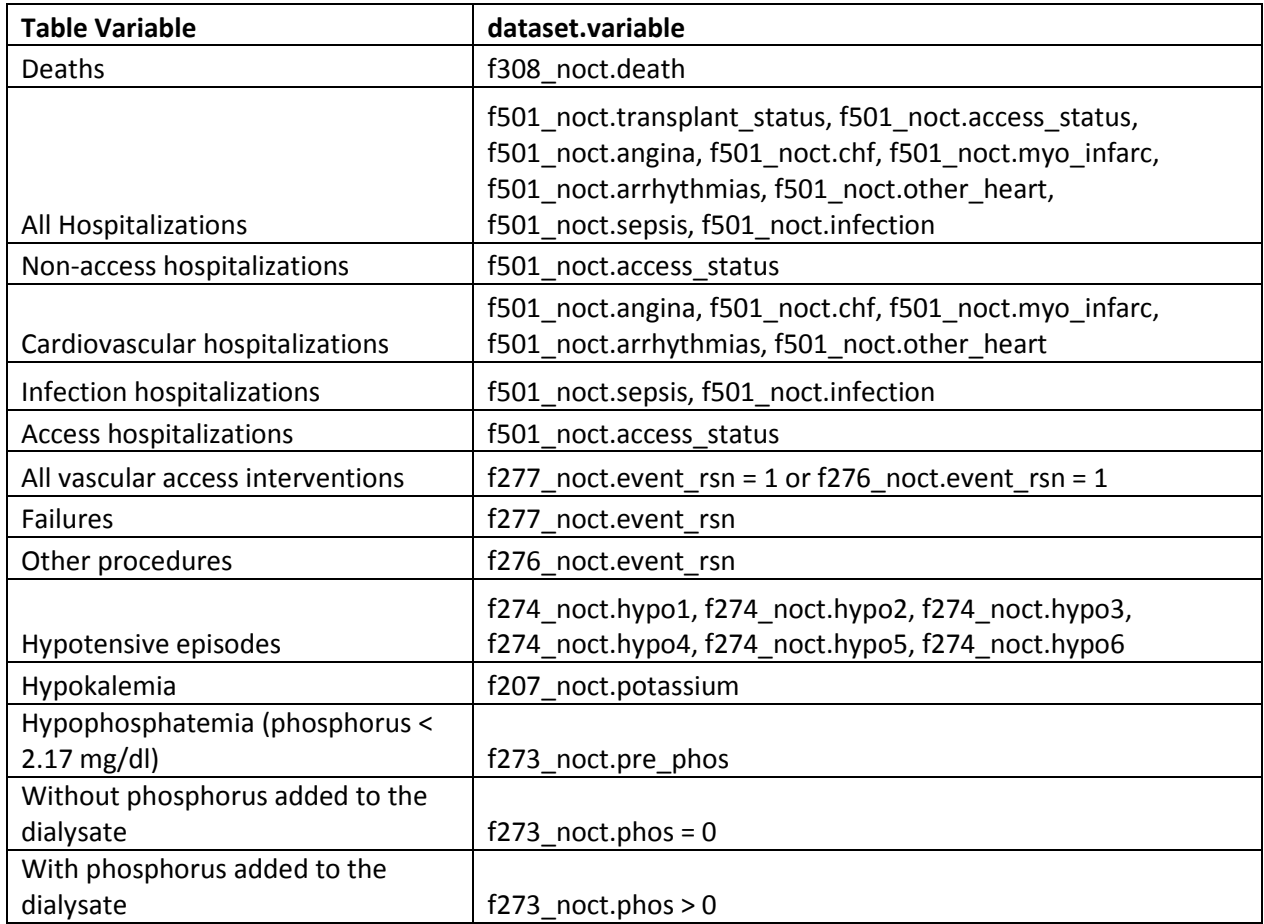

#### <span id="page-11-1"></span>**Table H:** Comparison of values computed in integrity check to reference article Table 4 values

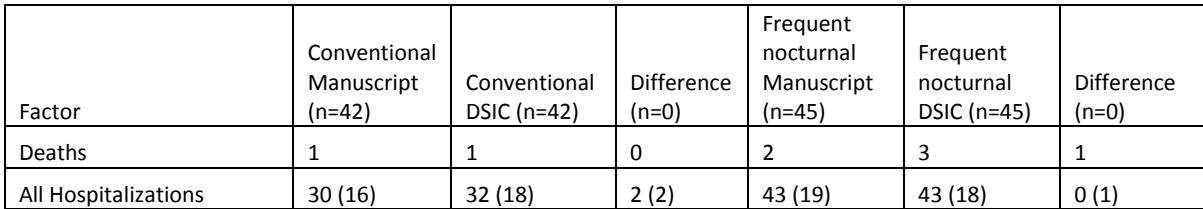

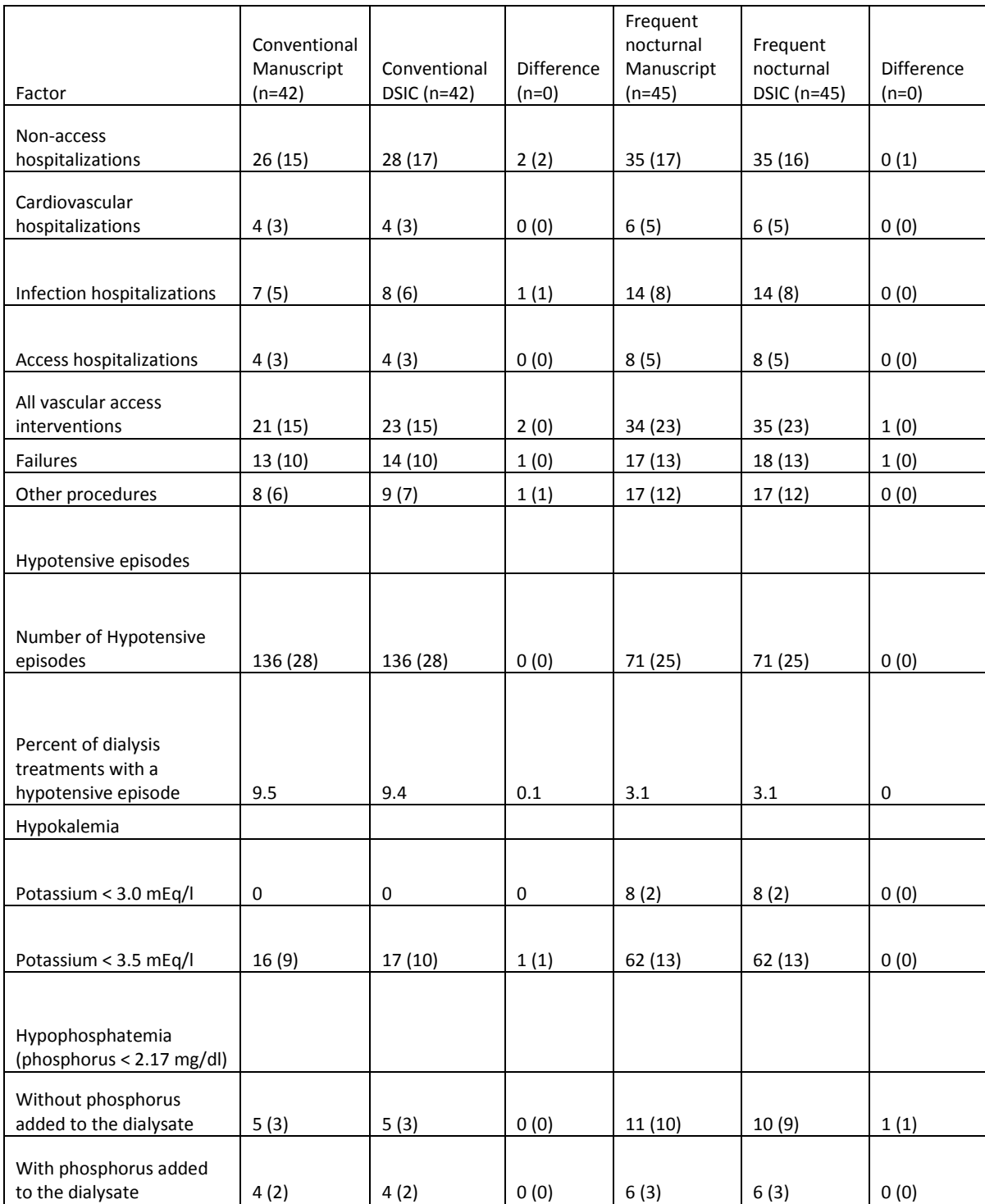

## **Attachment A: SAS Code**

libname indata '/prj/niddk/ims\_analysis/FHN\_Nocturnal/private\_orig\_data/Nocturnal/FHN\_Noct\_Trial\_SAS\_datasets\_09222014/'; libname kinetic '/prj/niddk/ims\_analysis/FHN\_Nocturnal/private\_orig\_data/km\_noct02092016/';

proc format;

```
value treatmentf
       0 = 'Conventional hemodialysis'
      1 = 'Frequent nocturnal hemodialysis';
value genderf
      1 = 'Male'2 = 'Female';
value racef
      1 = 'Native American'
       2 = 'Asian'3 = 'Pacific Islander'
       4 = 'Black'5 = 'White'9 = 'Unknown'value urine_volf
       0 - < 99 = '< 100 ml/day'
       100 -< 499 = '100 - 499 ml/day'
       500 -< 999 = '500 - 999 ml/day'
      1000 - high = '> 1000 ml/day';
value kd_failf
      1 = 'Diabetic nephropathy'
       2 = 'Hypertensive nephrosclerosis'
       3 = 'Glomerulonephritis'
       4 = 'Polycystic kidney disease'
       7 = 'Obstructive uropathy'
       88 = 'Other'
       99 = 'Unknown';
value vintagef
       0 - 1 = '1 year'1 - < 2 = 1 to < 2 years'
       2 - 5 = '2 to 5 years'
       5 <- high = '>5 years';
value accesstypef
 0 = 'No access'1 = 'Fistula'2 = 'Synthetic graft'
       3-4 = 'Catheter';
value urea_clearancef
       0 = 'Anuric'0 -< 1 = '>0-1'1 - < 3 = ' > 1 - 3'3 - high = ' > 3';
value expected_percentf
       0.8 <- high = ' > 80%'
       0.65 \leftarrow 0.8 = '65-800 - < 0.65 = ' < 65%';
value accessstatusf
  1 = 'Non-access'
```
title 'FHN\_Nocturnal DSIC'; \*\*\*proc contents data=indata.\_all\_; data kinetic; set kinetic.km\_noct02092016; proc contents data=kinetic; \*\*\*\*\*\*Age; data f100 noct; set indata.f100\_noct; data rand\_noct; set indata.rand\_noct; proc sort data=f100\_noct; by pid; proc sort data=rand\_noct; by pid; data f100\_noct; merge f100 noct(in=in data) rand\_noct(in=in\_treatments); by pid; if in\_data and in\_treatments then output; data ages; set f100 noct;  $age = yrdif(birth_dt, visit_dt, 'age');$ proc means data=ages; class treatment; types () treatment; var age; format treatment treatmentf.; title2 'Table 1 - Age'; \*\*\*\*\*\*Gender; proc freq data=f100\_noct; tables gender /list missing; format treatment treatmentf. gender genderf.; title2 'Table 1 - Gender'; proc freq data=f100\_noct; tables treatment\*gender /list missing; where treatment =  $0$ ; format treatment treatmentf. gender genderf.; proc freq data=f100\_noct; tables treatment\*gender /list missing; where treatment =  $1$ ;

\*\*\*\*\*\*Race; proc freq data=f100\_noct; tables race /list missing; format treatment treatmentf. race racef.; title2 'Table 1 - Race'; proc freq data=f100\_noct; tables treatment\*race /list missing; where treatment =  $0$ ; format treatment treatmentf. race racef.; proc freq data=f100\_noct; tables treatment\*race /list missing; where treatment =  $1$ ; format treatment treatmentf. race racef.; \*\*\*\*\*\*BMI; data bmis; set f100\_noct;  $bmi =$  lowest\_wt\_kg/( $ht\_cm/100$ ) \*\*2; proc means data=bmis; class treatment; types () treatment; var bmi; format treatment treatmentf.; title2 'Table 1 - BMI'; \*\*\*\*\*\*Weight after HD; data f274\_noct; set indata.f274\_noct; proc sort data=f274\_noct; by pid vist visn; data f274\_noct; merge f274\_noct(in=in\_data) rand\_noct(in=in\_treatments); by pid; if in\_treatments then output; proc means data=f274\_noct; class treatment; types () treatment; var post\_wt\_kg1; where  $vist = 'B'$  and  $vism=1;$ format treatment treatmentf.; title2 'Table 1 - Weight after HD';

```
data f100_volume;
       set ages;
       if gender = 1 then volume = 2.447-(0.09516 * age) + (0.1074 * ht\_cm) + (0.3362 * lowest_wt_kg);else if gender = 2 then volume = -2.097 + (0.1069 * ht\_cm) + (0.2466 * lowest_wt_kg);proc means data=f100_volume;
       class treatment;
       types () treatment;
       var volume;
       format treatment treatmentf.;
       title2 'Table 1 - Anthropometric volume';
******Cause of ESRD;
data f104_noct;
       set indata.f104_noct;
proc sort data=f104_noct;
       by pid;
data f104_noct;
       merge f104_noct(in=in_data)
                      rand_noct(in=in_treatments);
       by pid;
       if in_data and in_treatments then output;
proc freq data=f104_noct;
       tables kd_fail /list missing;
       format treatment treatmentf. kd_fail kd_failf.;
       title2 'Table 1 - Cause of ESRD';
proc freq data=f104_noct;
       tables treatment*kd_fail /list missing;
       where treatment = 0;
       format treatment treatmentf. kd_fail kd_failf.;
proc freq data=f104_noct;
       tables treatment*kd_fail /list missing;
       where treatment = 1;
       format treatment treatmentf. kd_fail kd_failf.;
******ESRD vintage;
data vintages;
       set f100_noct;
       vintage = yrdif(esrd_dt, visit_dt, 'age');
proc freq data=vintages;
       tables vintage /list missing;
       format treatment treatmentf. vintage vintagef.;
       title2 'Table 1 - ESRD Vintage';
proc freq data=vintages;
       tables treatment*vintage /list missing;
```
17 where treatment =  $0i$ format treatment treatmentf. vintage vintagef.; proc freq data=vintages; tables treatment\*vintage /list missing; where treatment =  $1$ ; format treatment treatmentf. vintage vintagef.; \*\*\*\*\*\*Urine volume(ml); data f206\_noct; set indata.f206\_noct; proc sort data=f206\_noct; by pid vist visn; data f206\_noct; merge f206\_noct(in=in\_data) rand\_noct(in=in\_treatments); by pid; coll\_start\_min = coll\_start\_tm/60;  $coll\_end\_min = coll\_end\_tm/\overline{60}$ ; coll\_min\_diff = coll\_end\_min - coll\_start\_min; if in\_data and in\_treatments then output; data vols; set f206 noct; by pid vist visn; retain vol days ; if first.visn then vol = 0; if urn\_vol ^= . then do; vol = urn vol; if month (coll\_end\_dt)=month(coll\_start\_dt) then days = day(coll\_end\_dt) - day(coll\_start\_dt); else days=1; days=days+(coll\_min\_diff/1440); end; if last.visn then do; vol\_per\_day = vol/days; output; end; data vols; set vols; if vist  $= 'B'$ ; data vols; set vols; by pid; retain counter total\_urn\_vol 0; if first.pid then do;  $counter = 0;$ total urn vol =  $0$ ; end; counter = counter+1; total\_urn\_vol = total\_urn\_vol + vol\_per\_day; if last.pid then do;

```
avg_urn_vol = total_urn_vol/counter;
               output;
       end;
proc freq data=vols;
       tables avg_urn_vol /list missing;
       where vist = 'B' ;
       format treatment treatmentf. avg_urn_vol urine_volf.;
       title2 'Table 1 - Urine Volume';
proc freq data=vols;
       tables treatment*avg_urn_vol /list missing;
       where treatment = 0 ;
       format treatment treatmentf. avg urn vol urine volf.;
proc freq data=vols;
       tables treatment*avg_urn_vol /list missing;
       where treatment = 1 ;
       format treatment treatmentf. avg_urn_vol urine_volf.;
******Hypertension;
data f205_noct;
       set indata.f205_noct;
data f274_noct;
       set indata.f274 noct;
data f273_noct;
       set indata.f273_noct;
proc sort data=f273_noct;
       by pid;
data f273_noct_base;
       set f273_noct;
       if vist='B' and visn=1 then output f273_noct_base;
proc sort data=f274_noct;
       by pid vist visn;
proc sort data=f205_noct;
       by pid;
data f274_noct;
       set f274_noct;
       by pid vist visn;
       retain counter 0;
       if first.visn then do;
               counter=0;
       end;
       if pre_systolic1 ne . and pre_systolic2 ne . and pre_systolic3 ne . and pre_systolic4 ne . then counter=4;
       else if pre systolic1 ne . and pre systolic2 ne . and pre systolic3 ne . and pre systolic4 = . then counter=3;
       else if pre systolic1 ne . and pre systolic2 ne . and pre systolic3 = . and pre systolic4 = . then counter =2;
       else if pre_systolic1 ne . and pre_systolic2 = . and pre_systolic3 = . and pre_systolic4 = . then counter =1;
       if pre systolic1 =. then pre systolic1=0;
       if pre_systolic2 = . then pre_systolic2=0;
       if pre_systolic3 = . then pre_systolic3=0;
       if pre_systolic4 = . then pre_systolic4=0;
```

```
if counter ne 0 then do;
               sys avg = (pre systolic1 + pre systolic2 + pre systolic3 + pre systolic4)/ counter;
       end;
       if last.visn then output;
data f274_noct;
       merge f274_noct(in=in_data)
                                 f273_noct_base 
                            f104_noct(in=in_data3 keep=pid kd_fail)
                        rand_noct(in=in_treatments);
       by pid;
       if sys_avg > 140 
          or pre_systolic1 > 140
               or pre_systolic2 > 140 
               or pre_systolic3 > 140 
               or pre_systolic4 > 140 
               or pre_systolic5 > 140 
               or pre_systolic6 > 140 
               or post_systolic1 > 140
               or post_systolic2 > 140 
               or post_systolic3 > 140 
               or post_systolic4 > 140 
               or post_systolic5 > 140 
               or post_systolic6 > 140 
               or pre_sys > 140
               or post_sys > 140
               or kd fail = 2
               then hypertn = 1;
        else hypertn = 0;
       if in_treatments then output;
proc freq data=f274_noct;
       tables hypertn /list missing;
       where vist = 'B' and visn = 1;
       format treatment treatmentf.;
       title2 'Table 1 - Hypertension';
proc freq data=f274_noct;
       tables treatment*hypertn /list missing;
       where treatment = \overline{0} and vist = 'B' and visn = 1;
       format treatment treatmentf.;
proc freq data=f274_noct;
        tables treatment*hypertn /list missing;
       where treatment = 1 and vist = 'B' and visn = 1;
       format treatment treatmentf.;
******Myocardial infarction;
proc freq data=f104_noct;
       tables mi /list missing;
       title2 'Table 1 - Myocardial Infarction';
proc freq data=f104_noct;
       tables treatment*mi /list missing;
        where treatment = 0;
        format treatment treatmentf.;
```
proc freq data=f104 noct; tables treatment\*mi /list missing; where treatment =  $1$ ; format treatment treatmentf.;

\*\*\*\*\*\*Heart failure; proc freq data=f104\_noct; tables chf /list missing; title2 'Table 1 - Heart Failure';

proc freq data=f104\_noct; tables treatment\*chf /list missing; where treatment =  $0i$ format treatment treatmentf.;

proc freq data=f104\_noct; tables treatment\*chf /list missing; where treatment =  $1$ ; format treatment treatmentf.;

\*\*\*\*\*\*Atrial fibrillation; proc freq data=f104\_noct; tables atrial fib /list missing; title2 'Table 1 - Atrial Fibrillation';

proc freq data=f104\_noct; tables treatment\*atrial\_fib /list missing; where treatment =  $0;$ format treatment treatmentf.;

proc freq data=f104\_noct; tables treatment\*atrial\_fib /list missing; where treatment =  $1$ ; format treatment treatmentf.;

\*\*\*\*\*\*Peripheral vascular disease; proc freq data=f104\_noct; tables pvd /list missing; title2 'Table 1 - Peripheral Vascular Disease';

proc freq data=f104\_noct; tables treatment\*pvd /list missing; where treatment =  $0;$ format treatment treatmentf.;

proc freq data=f104\_noct; tables treatment\*pvd /list missing; where treatment =  $1$ ; format treatment treatmentf.;

\*\*\*\*\*\*Abdominal aortic aneurysm repair or bypass grafting;

proc freq data=f104 noct; tables aaa\_repair /list missing; title2 'Table 1 - Abdominal aortic aneurysm repair or bypass grafting'; proc freq data=f104\_noct; tables treatment\*aaa\_repair /list missing; where treatment =  $0;$ format treatment treatmentf.; proc freq data=f104\_noct; tables treatment\*aaa\_repair /list missing; where treatment =  $1i$ format treatment treatmentf.; \*\*\*\*\*\*Stroke; proc freq data=f104\_noct; tables cva /list missing; title2 'Table 1 - Stroke'; proc freq data=f104\_noct; tables treatment\*cva /list missing; where treatment = 0; format treatment treatmentf.; proc freq data=f104\_noct; tables treatment\*cva /list missing; where treatment =  $1i$ format treatment treatmentf.; \*\*\*\*\*\*Dementia; proc freq data=f104\_noct; tables dementia /list missing; title2 'Table 1 - Dementia'; proc freq data=f104\_noct; tables treatment\*dementia /list missing; where treatment =  $0i$ format treatment treatmentf.; proc freq data=f104\_noct; tables treatment\*dementia /list missing; where treatment =  $1$ ; format treatment treatmentf.; \*\*\*\*\*\*Tumor without metastases; proc freq data=f104\_noct; tables tumor /list missing; title2 'Table 1 - Tumor without metastases'; proc freq data=f104\_noct; tables treatment\*tumor /list missing; where treatment = 0; format treatment treatmentf.;

21

proc freq data=f104 noct; tables treatment\*tumor /list missing; where treatment =  $1$ ; format treatment treatmentf.; \*\*\*\*\*\*Diabetes and diabetic complications; data f104\_noct; set f104\_noct; if diab\_wo\_dam or diab\_w\_dam then diab\_both =  $1$ ; else diab\_both = 0; proc freq data=f104\_noct; tables diab both /list missing; title2 'Table 1 - Diabetes and diabetic complications'; proc freq data=f104\_noct; tables treatment\*diab\_both /list missing; where treatment =  $0$ ; format treatment treatmentf.; proc freq data=f104\_noct; tables treatment\*diab\_both /list missing; where treatment =  $1$ ; format treatment treatmentf.; \*\*\*\*\*\*Hemiplegia; proc freq data=f104\_noct; tables hemiplegia /list missing; title2 'Table 1 - Hemiplegia'; proc freq data=f104\_noct; tables treatment\*hemiplegia /list missing; where treatment =  $0$ ; format treatment treatmentf.; proc freq data=f104\_noct; tables treatment\*hemiplegia /list missing; where treatment =  $1$ ; format treatment treatmentf.; \*\*\*\*\*\*Chronic pulmonary disease; proc freq data=f104\_noct; tables cpd /list missing; title2 'Table 1 - Chronic pulmonary disease'; proc freq data=f104\_noct; tables treatment\*cpd /list missing; where treatment =  $0;$ format treatment treatmentf.; proc freq data=f104\_noct; tables treatment\*cpd /list missing;

```
where treatment = 1iformat treatment treatmentf.;
******Moderate-to-severe liver disease;
proc freq data=f104_noct;
       tables mod_liv_dis /list missing;
       title2 'Table 1 - Moderate-to-severe liver disease';
proc freq data=f104_noct;
       tables treatment*mod_liv_dis /list missing;
       where treatment = 0;format treatment treatmentf.;
proc freq data=f104_noct;
       tables treatment*mod_liv_dis /list missing;
       where treatment = 1;
       format treatment treatmentf.;
******Residual kidney function;
proc sort data=kinetic;
       by pid vist visn;
data kidney function;
       merge rand_noct (in=val1)
              kinetic (in=val2);
       by pid;
       if val1 then output kidney_function;
data kidney_function_baseline;
       set kidney_function;
       if vist = 'B' ;
proc sort data=kidney_function_baseline;
       by pid visn;
data kidney function baseline;
       set kidney function baseline;
       by pid;
       if first.pid then output;
proc freq data=kidney_function_baseline;
       tables KrKOA_ml /list missing;
       format KrKOA_ml urea_clearancef.;
       title2 'Table 1 - Residual kidney function (urea clearance in ml/min)';
proc freq data=kidney_function_baseline;
       tables treatment*KrKOA_ml /list missing;
       where treatment = 0iformat treatment treatmentf.
              KrKOA ml urea clearancef.;
proc freq data=kidney_function_baseline;
       tables treatment*KrKOA_ml /list missing;
```

```
where treatment = 1iformat treatment treatmentf.
              KrKOA ml urea clearancef.;
******Predialysis diastolic blood pressure;
proc sort data=f274_noct;
       by pid vist visn;
data f274_noct;
       set f274_noct;
       by pid vist visn;
       retain counter 0;
       if first.visn then do;
               counter=0;
       end;
       if pre_diastolic1 ne . and pre_diastolic2 ne . and pre_diastolic3 ne . and pre_diastolic4 ne . then counter=4;
       else if pre_diastolic1 ne . and pre_diastolic2 ne . and pre_diastolic3 ne . and pre_diastolic4 = . then counter=3;
       else if pre_diastolic1 ne . and pre_diastolic2 ne . and pre_diastolic3 = . and pre_diastolic4 = . then counter =2;
       else if pre_diastolic1 ne . and pre_diastolic2 = . and pre_diastolic3 = . and pre_diastolic4 = . then counter =1;
       if pre_diastolic1 = . then pre_diastolic1=0;
       if pre_diastolic2 = . then pre_diastolic2=0;
       if pre_diastolic3 = . then pre_diastolic3=0;
       if pre_diastolic4 = . then pre_diastolic4=0;
       if counter ne 0 then do;
               dia avg = (pre diastolic1 + pre diastolic2 + pre diastolic3 + pre diastolic4)/ counter;
       end;
       if last.visn then output;
proc means data=f274_noct;
       class treatment;
       types () treatment;
       var dia_avg;
       where vist = 'B' and visn = 1;
       format treatment treatmentf.;
       title2 'Table 1 - Predialysis diastolic blood pressure';
******Serum creatinine;
data f273_noct;
       merge f273 noct(in=in data)
                      rand_noct(in=in_treatments);
       by pid;
       if in_treatments then output;
proc means data=f273_noct;
       class treatment;
       types () treatment;
       var pre_creat;
       where vist = 'B' and visn = 1;
       format treatment treatmentf.;
       title2 'Table 1 - Serum Creatinine';
******Weekly standard Kt/V;
proc sort data=kinetic;
       by pid vist visn;
```

```
24
```
data ktv; merge rand noct (in=val1) kinetic (in=val2); by pid; if val1 then output ktv; data ktv\_baseline; set ktv; if vist =  $'B'$  and STDKTVUDIALKOA ne.; proc sort data=kidney\_function\_baseline; by pid visn; data ktv baseline; set ktv\_baseline; by pid visn; if first.pid then output; proc means data=ktv\_baseline; class treatment; types () treatment; var STDKTVUDIALKOA; format treatment treatmentf.; title2 'Table 1 - Weekly standard Kt/V Urea'; \*\*\*\*\*\*Equilibrated Kt/V; data ktv\_baseline; set ktv; if vist = 'B' and EKTVTATV ne .; proc sort data=kidney\_function\_baseline; by pid visn; data ktv\_baseline; set ktv\_baseline; by pid visn; if first.pid then output; proc means data=ktv\_baseline; class treatment; types () treatment; var EKTVTATV; format treatment treatmentf.; title2 'Table 1 - Equilibrated Kt/V urea'; \*\*\*\*\*\*Dialysis access; data f271\_noct; set indata.f271\_noct; proc sort data=f271\_noct; by pid vist visn; data f271\_noct; merge f271\_noct(in=in\_data)

```
rand noct(in=in treatments);
```

```
by pid;
```
if in data and in treatments then output;

```
data dial_access;
       set f271_noct;
       if vist = 'B' and visn ne .;
```

```
proc sort data=dial_access;
       by pid placement_dt;
```
data dial access;

```
set dial_access;
by pid;
if last.pid then output;
```
proc freq data=dial\_access; tables access\_type /list missing; format access\_type accesstypef. ; title2 'Table 1 - Dialysis Access';

```
proc freq data=dial_access;
```
tables treatment\*access\_type /list missing; where treatment =  $0;$ format treatment treatmentf. access\_type accesstypef. ;

```
proc freq data=dial_access;
       tables treatment*access_type /list missing;
       where treatment = 1;
       format treatment treatmentf. access_type accesstypef.;
```

```
******Table 2;
```

```
data f273_noct;
       set indata.f273_noct;
proc sort data=f273_noct;
       by pid;
data f273_noct;
       merge f273_noct
              rand_noct (in=in_treatments);
       by pid;
       if in_treatments then output f273_noct;
proc sort data=f273_noct;
       by pid vist visn;
```

```
data third visit;
       set f273_noct;
       if visn = 3 and vist = 'F' then do;
              third visit = spec dt;
               output;
       end;
```

```
data determine date;
        set f273_noct;
       if treatment = 1 and location = 2 and vist = 'F' then output;
proc sort data=determine_date;
       by pid assess_dt;
data determine_date;
        set determine_date;
        by pid assess_dt;
        if first.pid then output;
proc sort data=third_visit;
        by pid assess_dt;
data third_visit;
        set third_visit;
        by pid assess_dt;
       if first.pid then output;
data f273_noct;
       merge f273_noct (in=val1)
              determine_date (in=val2 keep = pid assess_dt rename = (assess_dt = first_at_home))<br>third_visit (keep = pid third_visit);
                            (keep = pid third\_visit);by pid;
        if vall and vist = 'F' then output;
proc sort data=f273_noct;
       by pid visn;
data f273_noct;
        set f273_noct;
        if treatment = 0 and vist = 'F' then output;
        if treatment = 1 and vist = 'F' then do;
               if rand dt > '26SEP2006'd and visn >= 2 then do;
                group =1;
                output;
               end;
               else if rand_dt < '26SEP2006'd then do;
                       if first_at_home >= third_visit then do;
                               group=2;
                               if visn >= 3 then output;
                       end;
                       else if third_visit > first_at_home then do;
                               qrowp = 3;if assess_dt >= first_at_home then output;
                       end;
                end;
        end;
data date_groups (keep = pid group treatment first_at_home);
        set f273 noct;
        by pid;
        if first.pid then output;
```

```
data f275_noct;
       set indata.f275_noct (rename=(expected=expected_center missed=missed_center completed=completed_center));
data f279_noct;
       set indata.f279_noct (rename=(expected=expected_home missed=missed_home completed=completed_home));
proc sort data=f275_noct;
       by pid vist visn;
proc sort data=f279_noct;
       by pid vist visn;
data sessions;
       merge f275_noct (keep = pid vist visn expected_center missed_center completed_center form_dt )
              f279_noct (keep = pid vist visn expected_home missed_home completed_home short form_dt );
       by pid vist visn;
data sessions;
       merge sessions(in=in_data)
                           rand_noct(in=in_treatments)
                           date_groups;
       by pid; 
       if in treatments then output;
data sessions;
       set sessions;
       if treatment = 0 and vist = 'F' and visn >= 1 then output;
       else if treatment = 1 and vist = 'F' then do;
               if group = 1 and visn >= 2 then output;
               else if group = 2 and visn >= 3 then output;
               else if group = 3 and form_dt >= first_at_home then output;
       end;
data sessions total;
       set sessions;
       by pid;
       retain completed total expected total weeks months 0;
       if first.pid then do;
               completed_total=0;
               expected_total=0;
               weeks=0;
               months=0;
       end;
       if completed_home = . then completed_home=0;
       if completed_center = . then completed_center=0;
       if expected_home = . then expected_home = 0;
       if expected center = . then expected center = 0;weeks = weeks + expected_home+expected_center;
       completed_total = completed_total+completed_home+completed_center;
       expected total = expected total+expected home+expected center;
       months=months+1;
       if last.pid then do;
```

```
percent = completed_total/expected_total;
```

```
if treatment =0 then avg completed = completed total/(weeks/3);
               else if treatment=1 then avg completed = completed total/(weeks/6);
               output;
       end;
proc means data=sessions_total;
       class treatment;
       types treatment;
       var avg_completed;
       format treatment treatmentf.;
       title2 'Table 2 - Number of Hemodialysis treatments per week';
proc freq data=sessions_total;
       tables treatment*percent /list missing;
       where treatment = 0iformat treatment treatmentf. percent expected_percentf.;
       title2 'Table 2 - Percent of Expected Treatments Attended';
proc freq data=sessions_total;
       tables treatment*percent /list missing;
       where treatment = 1iformat treatment treatmentf. percent expected_percentf.;
******Percent of expected treatments attended;
data sessions total new;
       set sessions;
       by pid;
       retain expected_total missing_total 0;
       if first.pid then do;
               expected_total=0;
               missing_total=0;
       end;
       if expected_home = . then expected_home = 0;
       if expected_center = . then expected_center = 0;
       if missed_home = . then missed_home=0;
       if missed_center = . then missed_center = 0;
       expected_total = expected_total+expected_home+expected_center;
       missing total = missing total + missed home + missed center;
       if last.pid then do;
               percent = 1-(missing_total/expected_total);
               output;
       end;
proc freq data=sessions_total_new;
       tables treatment*percent /list missing;
       where treatment = 0;
       format treatment treatmentf. percent expected_percentf.;
       title2 'Table 2 - Percent of Expected Treatments Attended';
proc freq data=sessions total new;
       tables treatment*percent /list missing;
       where treatment = 1iformat treatment treatmentf. percent expected_percentf.;
```
data kinetic;

```
merge kinetic 
              rand_noct (in=val1)
             date groups;
       by pid;
       if val1 then output kinetic;
data kinetic;
       set kinetic;
       if treatment = 0 and vist = 'F' then output;
       else if treatment = 1 and vist = 'F' then do;
               if group = 1 and visn >= 2 then output;
               else if group = 2 and visn >= 3 then output;
               else if group = 3 and km\_dt >= first_at_home then output;
       end;
******Total dialysis time per session and per week;
data f274_noct;
       set indata.f274_noct;
proc sort data=f274_noct;
       by pid;
data f274_noct;
       merge f274_noct (in=in_data)
              rand_noct (in=in_treatments)
             date groups;
       by pid;
       if in treatments and in data then output f274 noct;
data f274_noct;
       set f274_noct;
       if treatment = 0 and vist = 'F' then output;
       else if treatment = 1 and vist = 'F' then do;
               if group = 1 and visn >= 2 then output;
               else if group = 2 and visn >= 3 then output;
               else if group = 3 and km_dt >= first_at_home then output;
        end;
data f274_noct;
       set f274_noct;
       tm\_diff1 = (end\_tm1 - start\_tm1);tm\_diff2 = (end\_tm2 - start\_tm2);tm\_diff3 = (end\_tm3 - start\_tm3);tm\_diff4 = (end\_tm4 - start\_tm4);tm\_diff5 = (end\_tm5 - start\_tm5);tm\_diff6 = (end\_tm6 - start\_tm6);
       if tm\_diff1 \le 0 then tm\_diff1 = (86400 - start\_tm1 + end\_tm1);if tm\_diff2 \le 0 then tm\_diff2 = (86400 - start\_tm2 + end\_tm2);
       if tm\_diff3 \le 0 then tm\_diff3 = (86400 - start\_tm3 + end\_tm3);
       if tm diff4 \leq 0 then tm diff4 = (86400 - start tm4 + end tm4);
        if tm diff5 \leq 0 then tm diff5 = (86400 - start tm5 + end tm5);
        if tm diff6 \leq 0 then tm diff6 = (86400 - start tm6 + end tm6);
        if tm diff1 ne . and tm diff2 ne . and tm diff3 ne . and tm diff4 ne . and tm diff5 ne . and tm diff6 ne . then count = 6;
        else if tm diff1 = . then count = 0;
        else if tm\_diff2 = . then count = 1;
        else if tm\_diff3 =. then count = 2;
```

```
else if tm diff4 = . then count = 3;
       else if tm diff5 = . then count = 4;
       else if tm diff6 = . then count = 5;
       if count ne 0 then tm_diff_min = sum(tm_diff1/60, tm_diff2/60, tm_diff3/60, tm_diff4/60, tm_diff5/60, tm_diff6/60)/count;
       else tm_diff_min = .;
       tm_diff_hr = sum(tm_diff1, tm_diff2, tm_diff3, tm_diff4, tm_diff5, tm_diff6) / 60 / 60;
data time_per_session;
       set f274_noct;
       by pid;
       retain running_tm counter;
       if first.pid then do;
               running tm = 0;
               counter = 0;end;
       if tm_diff_min = . then tm_diff_min = 0;
       running_tm = running_tm + tm_diff_min;
       if tm\_diff\_min ^= 0 then counter = counter + 1;
       if last.pid then do;
               if counter ne 0 then tm_week_min = running_tm / counter;
               output;
       end;
data time_per_week;
       set f274_noct;
       by pid;
       retain running_tm counter;
       if first.pid then do;
               running_tm = 0;
               counter = 0;end;
       if tm\_diff_hr =. then tm\_diff_hr = 0;
       running_tm = running_tm + tm_diff_hr;
       if tm_diff_hr \uparrow = 0 then counter = counter + 1;
       if last.pid then do;
               if counter ne 0 then tm_week_hr = running_tm / counter;
               output;
       end;
proc means data=time per session;
       class treatment;
       types treatment;
       var tm_week_min;
       format treatment treatmentf.;
       title2 'Table 2 - Total dialysis time per session (min)';
proc means data=time_per_week;
       class treatment;
       types treatment;
       var tm week hr;
       format treatment treatmentf.;
       title2 'Table 2 - Total dialysis time per week';
******Blood flow rate;
data bld_flows;
```

```
set kinetic;
        by pid;
        retain running flow counter;
        if first.pid then do;
               running_flow = 0;
               counter = 0;end;
        if QBERP = . then QBERP = 0;
        running_flow = running_flow + QBREP;
        if QBREP ^{\wedge} = 0 then counter = counter + 1;
        if last.pid then do;
               if counter ne 0 then bld_flow_final = running_flow / counter;
               output;
        end;
proc means data=bld_flows;
        class treatment;
        types treatment;
        var bld_flow_final;
        format treatment treatmentf.;
        title2 'Table 2 - Blood flow rate';
******Dialysate flow rate;
data dial_flows;
        set kinetic;
       by pid;
       retain running flow counter;
        if first.pid then do;
               running_flow = 0;
               counter = 0;end;
        if QDREF = . then QDREF = 0;running_flow = running_flow + QDREP;
        if QDREP ^{\wedge} = 0 then counter = counter + 1;
        if last.pid then do;
               if counter ne 0 then dial_flow_final = running_flow / counter;
               output;
        end;
proc means data=dial_flows;
       class treatment;
        types treatment;
        var dial_flow_final;
        format treatment treatmentf.;
        title2 'Table 2 -Dialysate flow rate';
******Dialyzer urea clearance;
data dial_clear;
       set kinetic;
       by pid;
       retain running_flow counter;
        if first.pid then do;
               running_flow = 0;
               counter = 0;end;
```

```
if kd = 0; then kd = 0;
       running flow = running flow + kd;
       if kd \uparrow = 0 then counter = counter + 1;
       if last.pid then do;
               if counter ne 0 then dial_flow_final = running_flow / counter;
               output;
        end;
proc means data=dial_clear;
       class treatment;
       types treatment;
       var dial_flow_final;
       format treatment treatmentf.;
       title2 'Table 2 - Dialyzer urea clearance';
******Ultrafiltration per session;
data weight_changes;
       set f273_noct;
       by pid;
       retain running_wtdiff running_wtdiff_percent counter;
       wt_diff = pre_wt_kg - post_wt_kg;
       wt\_diff\_percent = 100* (wt_diff / post_wt_kg);
       if first.pid then do;
               running_wtdiff = 0;
               running wtdiff percent = 0;
               counter = 0;end;
       if wt\_diff = . then wt\_diff = 0;
       if wt_diff_percent = . then wt_diff_percent = 0;
       running_wtdiff = running_wtdiff + wt_diff;
       running_wtdiff_percent = running_wtdiff_percent + wt_diff_percent;
       if wt_diff \uparrow = 0 then counter = counter + 1;
       if last.pid then do;
               if counter ne 0 then wt diff final = running wtdiff / counter;
               if counter ne 0 then wt_diff_percent_final = running_wtdiff_percent / counter;
               output;
       end;
proc means data=weight changes;
       class treatment;
       types treatment;
       var wt_diff_final;
       format treatment treatmentf.;
       title2 'Table 2 - Ultrafiltration - Weight Change per session';
******Ultrafiltration per session (%);
proc means data=weight_changes;
       class treatment;
       types treatment;
       var wt diff percent final;
       format treatment treatmentf.;
       title2 'Table 2 - Ultrafiltration - Weight Change per session (% of post weight)';
******Ultrafiltration per week;
```

```
33
```

```
data wt changes wk;
        set f274 noct;
        wt diff1 = pre wt kq1 - post wt kq1;
        wt_diff2 = pre_wt_kg2 - post_wt_kg2;
        wt_diff3 = pre_wt_kg3 - post_wt_kg3;
        wt\_diff4 = pre_wt_kq4 - post_wt_kq4;wt_diff5 = pre_wt_kg5 - post_wt_kg5;
        wt_diff6 = pre_wt_kg6 - post_wt_kg6;
        wt_diff = sum(wt_diff1, wt_diff2, wt_diff3, wt_diff4, wt_diff5, wt_diff6);
data wt_changes_wk;
        set wt changes wk;
       by pid;
       retain running wtdiff counter;
        if first.pid then do;
               running wtdiff = 0;counter = 0;end;
        if wt\_diff =. then wt\_diff = 0;
        running_wtdiff = running_wtdiff + wt_diff;
        if wt_diff \uparrow = 0 then counter = counter + 1;
        if last.pid then do;
               if counter ne 0 then wt_diff_final = running_wtdiff / counter;
               output;
        end;
proc means data=wt_changes_wk;
        class treatment;
        types treatment;
        var wt_diff_final;
        format treatment treatmentf.;
        title2 'Table 2 - Ultrafiltration - Weight Change per week';
******Total weekly standard Kt/V;
data weekly_ktv;
        set kinetic;
       by pid;
       retain ktv total counter;
        if first.pid then do;
               ktv total = 0;
               counter = 0;end;
        if STDKTVUDIALKOA = . then STDKTVUDIALKOA = 0;
        ktv_total = ktv_total + STDKTVUDIALKOA;
        if STDKTVUDIALKOA \texttt{\char'_{\text{--}}}=0 then counter = counter + 1;
        if last.pid then do;
               if counter ne 0 then ktv_avg = ktv_total / counter;
               output;
        end;
proc means data=weekly_ktv;
        class treatment;
        types treatment;
        var ktv_avg;
        format treatment treatmentf.;
```

```
******Dialysis weekly standard Kt/V;
data weekly_ktv_pt2;
       set kinetic;
       by pid;
       retain ktv_total counter;
        if first.pid then do;
               ktv_{total} = 0;counter = 0;end;
        if STDKTVUKOA = . then STDKTVUKOA = 0;
        ktv total = ktv total + STDKTVUKOA;
        if STDKTVUKOA \uparrow = 0 then counter = counter + 1;
        if last.pid then do;
               if counter ne 0 then ktv_avg = ktv_total / counter;
               output;
        end;
proc means data=weekly_ktv_pt2;
        class treatment;
        types treatment;
        var ktv_avg;
        format treatment treatmentf.;
        title2 'Table 2 - Dialysis weekly standard Kt/V';
******Equilibrated Kt/V;
data equil_ktv;
       set kinetic;
       by pid;
       retain ktv_total counter;
        if first.pid then do;
               ktv_{total} = 0;
               counter = 0;end;
        if EKTVTATV = . then EKTVTATV = 0;
       ktv_total = ktv_total + EKTVTATV;
        if EKTVTATV \uparrow= 0 then counter = counter + 1;
        if last.pid then do;
               if counter ne 0 then ktv_avg = ktv_total / counter;
               output;
        end;
proc means data=equil_ktv;
       class treatment;
        types treatment;
       var ktv_avg;
        format treatment treatmentf.;
        title2 'Table 2 - Equilibriated Kt/V';
******Blood urea nitrogen before dialysis;
data pre_buns;
        set kinetic;
```

```
by pid;
        retain running prebun counter;
        if first.pid then do;
               running_prebun = 0;
                counter = 0;end;
        if pre_bun = . then pre_bun = 0;
        running_prebun = running_prebun + pre_bun;
        if pre_bun \texttt{\texttt{'= 0}} then counter = counter + 1;
        if last.pid then do;
               if counter ne 0 then prebun_final = running_prebun / counter;
               output;
        end;
proc means data=pre_buns;
        class treatment;
        types treatment;
        var prebun_final;
        format treatment treatmentf.;
        title2 'Table 2 - Pre Dialysis Blood Urea Nitrogen';
******Blood urea nitrogen after dialysis;
data post_buns;
        set kinetic;
        by pid;
        retain running_postbun counter;
        if first.pid then do;
               running_postbun = 0;
               counter = 0;end;
        if post_bun = . then post_bun = 0;
        running_postbun = running_postbun + post_bun;
        if post_bun \texttt{\texttt{'= 0}} then counter = counter + 1;
        if last.pid then do;
               if counter ne 0 then postbun_final = running_postbun / counter;
               output;
        end;
proc means data=post_buns;
        class treatment;
        types treatment;
        var postbun_final;
        format treatment treatmentf.;
        title2 'Table 2 -Post dialysis Blood Urea Nitrogen';
******Initial sodium dialysate composition;
data sodiums;
        set f273_noct;
        by pid;
        retain running sodium counter;
        if first.pid then do;
               running sodium = 0;counter = 0;end;
        if init_na = . then init_na = 0;
```

```
running sodium = running sodium + init najif init na \uparrow = 0 then counter = counter + 1;
       if last.pid then do;
               sodium_final = running_sodium / counter;
               output;
       end;
proc means data=sodiums;
       class treatment;
       types treatment;
       var sodium_final;
       format treatment treatmentf.;
       title2 'Table 2 - Sodium';
******Initial potassium dialysate composition;
data potassiums;
       set f273_noct;
       by pid;
       retain running_potassium counter;
       if first.pid then do;
               running_potassium = 0;
               counter = 0;end;
       if init_k =. then init_k = 0;
       running_potassium = running_potassium + init_k;
       if init k ^= 0 then counter = counter + 1;
       if last.pid then do;
               potassium final = running potassium / counter;
               output;
       end;
proc means data=potassiums;
       class treatment;
       types treatment;
       var potassium_final;
       format treatment treatmentf.;
       title2 'Table 2 - Potassium';
******Initial calcium dialysate composition;
data calciums;
       set f273_noct;
       by pid;
       retain running_calcium counter;
       if first.pid then do;
               running_calcium = 0;
               counter = 0;end;
       if ca = . then ca = 0;
       running_calcium = running_calcium + ca;
       if ca \texttt{A} = 0 then counter = counter + 1;
       if last.pid then do;
               calcium_final = running_calcium / counter;
               output;
       end;
```
proc means data=calciums;

```
class treatment;
        types treatment;
        var calcium final;
        format treatment treatmentf.;
        title2 'Table 2 - Calcium';
******Use of buttonhole;
data f273_noct;
        set indata.f273_noct;
proc sort data=f273_noct;
       by pid;
data f273_noct;
        merge f273_noct
               rand_noct (in=in_treatments);
        by pid;
        if in_treatments then output f273_noct;
data determine_date;
        set f273_noct;
        if treatment = 1 and location = 2 and vist = 'F' then output;
proc sort data=determine_date;
        by pid assess dt;
data determine date;
        set determine_date;
        by pid assess_dt;
        if first.pid then output;
proc sort data=third_visit;
        by pid assess_dt;
data third_visit;
        set third_visit;
        by pid assess_dt;
        if first.pid then output;
data buttonhole;
        merge f273_noct (in=val1)
              determine_date (in=val2 keep = pid assess_dt rename = (assess_dt = first_at_home))<br>third_visit (keep = pid third_visit);
                            (keep = pid third\_visit);by pid;
        if val1 then output;
data buttonhole;
        set buttonhole;
        if vist = 'B' and visn=1 then output;
        if treatment = 0 and vist = 'F' and visn ne 0 then output;
        if treatment = 1 and vist = 'F' then do;
               if rand dt > '26SEP2006'd and visn \ge 2 then do;
                group =1;
                output;
               end;
```

```
else if rand dt < '26SEP2006'd then do;
                       if first_at_home >= third_visit then do;
                              group=2;
                              if visn >= 3 then output;
                       end;
                       else if third_visit > first_at_home then do;
                              qrowp = 3;if assess_dt >= first_at_home then output;
                       end;
               end;
       end;
data buttonhole;
       set buttonhole;
       if buttonhole = . then buttonhole = 0iif assess dt >= '19JUL2006'diproc freq data=buttonhole;
       tables treatment*buttonhole /list;
       where treatment=0;
       format treatment treatmentf.;
       title2 'Table 2 -Use of Buttonhole Technique';
proc freq data=buttonhole;
       tables treatment*buttonhole /list;
       where treatment=1;
       format treatment treatmentf.;
****Table 4;
*****Deaths;
data f305 noct;
       set indata.f305_noct;
proc sort data=f305_noct;
       by pid;
data f308_noct;
       set indata.f308 noct;
proc sort data=f308_noct;
       by pid;
data f308_noct;
       merge f308_noct (in=in_data)
              rand_noct (in=in_treatments);
   by pid;
       if in_treatments and in_data then output;
data deaths;
       set f308_noct;
       if death=1 then output;
data deaths;
       set deaths;
       by pid;
```

```
proc freq data=deaths;
       tables treatment*death /list missing;
       where treatment = 0;
       format treatment treatmentf.;
       title2 'Table4 - Deaths';
proc freq data=deaths;
       tables treatment*death /list missing;
       where treatment = 1iformat treatment treatmentf. ;
*****All hospitalizations;
data f501 noct;
       set indata.f501_noct;
proc sort data=f501_noct;
       by pid;
data f501 noct;
       merge f501_noct (in=in_data)
              rand_noct (in=in_treatments);
       by pid;
       if in_treatments and in_data then do;
               if admit dt > rand dt then output f501 noct;
       end;
data f501 noct;
       set f501_noct;
       if transplant_status in (1, 2, 3, 4) or access_status in (1, 2, 3, 4) or angina=1 or chf=1 or myo_infarc=1 or arrhythmias=1 or other_heart=1 or 
sepsis=1 or infection=1 then hospitalization=1;
       if (angina=1 or chf=1 or myo_infarc=1 or arrhythmias=1 or other_heart=1) then cardiovascular=1;
       if sepsis=1 or infection=1 then infection_hosp=1;
       if transplant_status ne 2 then output;
proc freq data=f501_noct;
       tables treatment*hospitalization /list;
       where treatment=0;
       format treatment treatmentf.;
       title2 'Table 4 -All Hospitalizations';
proc freq data=f501_noct;
       tables treatment*hospitalization /list;
       where treatment=1;
       format treatment treatmentf.;
proc freq data=f501_noct nlevels ;
       tables pid /noprint;
       where treatment=0 and hospitalization=1;
       title2 'Table 4 - All Hospitalizations (Number of Unique Patients), Conventional Treatment';
proc freq data=f501 noct nlevels ;
       tables pid /noprint;
       where treatment=1 and hospitalization=1;
       title2 'Table 4 - All Hospitalizations (Number of Unique Patients), Frequent Nocturnal Treatment';
```
proc freq data=f501\_noct; tables treatment\*access\_status /list ; where treatment =  $0$ ; format treatment treatmentf. access\_status accessstatusf.; title2 'Table 4 - Access and non-access Hospitalizations'; proc freq data=f501\_noct; tables treatment\*access\_status /list; where treatment =  $1i$  format treatment treatmentf. access\_status accessstatusf.; proc freq data=f501\_noct nlevels; tables pid /noprint; where treatment=0 and access status =1; title2 'Table 4 - Non-Access Hospitalizations (Number of Unique Patients), Conventional Treatment'; proc freq data=f501\_noct nlevels; tables pid /noprint; where treatment=1 and  $access\_status =1$ ; title2 'Table 4 - Non-Access Hospitalizations (Number of Unique Patients), Frequent Nocturnal Treatment'; proc freq data=f501\_noct nlevels; tables pid /noprint; where treatment=0 and access\_status in  $(2, 3, 4)$ ; title2 'Table 4 - Access Hospitalizations (Number of Unique Patients), Conventional Treatment'; proc freq data=f501 noct nlevels; tables pid /noprint; where treatment=1 and access\_status in  $(2, 3, 4)$ ; title2 'Table 4 - Access Hospitalizations (Number of Unique Patients), Frequent Nocturnal Treatment'; proc freq data=f501\_noct; tables treatment\*cardiovascular /list ; where treatment =  $0$  and cardiovascular=1; format treatment treatmentf.; title2 'Table 4 - Cardiovascular Hospitalizations'; proc freq data=f501\_noct; tables treatment\*cardiovascular /list ; where treatment = 1 and cardiovascular=1; format treatment treatmentf.; proc freq data=f501\_noct nlevels; tables pid /noprint; where treatment  $=0$  and cardiovascular=1; title2 'Table 4 - Cardiovascular Hospitalizations (Number of Unique Patients), Conventional Treatment'; proc freq data=f501\_noct nlevels; tables pid /noprint; where treatment =1 and (cardiovascular=1); title2 'Table 4 - Cardiovascular Hospitalizations (Number of Unique Patients), Frequent Nocturnal Treatment'; proc freq data=f501\_noct; tables treatment\*infection\_hosp /list ;

```
where treatment = 0 and infection_hosp=1;
```

```
format treatment treatmentf.;
   title2 'Table 4 - Infection Hospitalizations';
proc freq data=f501_noct;
       tables treatment*infection_hosp /list ;
  where treatment = 1 and infection_hosp=1;
   format treatment treatmentf.; 
proc freq data=f501_noct nlevels;
       tables pid /noprint;
       where treatment =0 and infection_hosp=1;
       title2 'Table 4 - Infection Hospitalizations (Number of Unique Patients), Conventional Treatment'; 
proc freq data=f501 noct nlevels;
       tables pid /noprint;
       where treatment =1 and infection_hosp=1;
       title2 'Table 4 - Infection Hospitalizations (Number of Unique Patients), Frequent Nocturnal Treatment'; 
*****All vascular access interventions;
data f276_noct;
       set indata.f276_noct;
proc sort data=f276_noct;
       by pid;
data f276 noct;
       merge f276_noct
             rand noct (in=in treatments);
       by pid;
       if in_treatments then output f276_noct;
data f277_noct;
       set indata.f277_noct;
proc sort data=f277_noct;
       by pid;
data f277_noct;
       merge f277_noct
             rand noct (in=in treatments);
       by pid;
       if in_treatments then output f277_noct;
data all_access;
       set f277_noct (keep=pid event_rsn treatment rename = (event_rsn = fail_event_rsn ))
           f276_noct (keep=pid event_rsn treatment rename = (event_rsn = other_event_rsn ));
       by pid;
       if fail_event_rsn = 1 or other_event_rsn = 1 then access_proc = 1;
       else access_proc = 0;
proc freq data=all access;
       tables access_proc;
       where treatment = 0 ;
       title2 'Table 4 - All Vascular Access Interventions, Conventional Treatment';
proc freq data=all_access;
```

```
42
```
tables access\_proc; where treatment =  $1$  ; title2 'Table 4 - All Vascular Access Interventions, Frequent Nocturnal Hemodialysis'; proc freq data=all\_access nlevels; tables pid /noprint; where treatment  $=0$  and  $access\_proc=1$ ; title2 'Table 4 - All Vascular Access Interventions, Conventional Treatment, # of Unique Patients'; proc freq data=all\_access nlevels; tables pid /noprint; where treatment  $=1$  and access proc=1; title2 'Table 4 - All Vascular Access Interventions, Frequent Nocturnal Treatment, # of Unique Patients'; \*\*\*\*\*Access failures; proc freq data=f277\_noct; tables event\_rsn; where treatment =  $0$  and event\_rsn =  $1$  and fail\_dt > rand\_dt; title2 'Table 4 - Access Failures, Conventional Treatment'; proc freq data=f277\_noct; tables event\_rsn; where treatment = 1 and event\_rsn = 1 and fail\_dt > rand\_dt; title2 'Table 4 - Access Failures, Frequent Nocturnal Treatment'; proc freq data=f277\_noct nlevels; tables pid /noprint; where treatment =0 and event\_rsn=1; title2 'Table 4 - Access Failures, Conventional Treatment, # of Unique Patients'; proc freq data=f277\_noct nlevels; tables pid /noprint; where treatment =1 and event\_rsn=1; title2 'Table 4 - Access Failures, Frequent Nocturnal Treatment, # of Unique Patients'; \*\*\*\*\*Other procedures; proc freq data=f276\_noct; tables event rsn; where treatment =  $0$  and event\_rsn =  $1$  and event\_dt > rand\_dt; title2 'Table 4 - Other Access Procedures, Conventional Treatment'; proc freq data=f276\_noct; tables event\_rsn; where treatment = 1 and event\_rsn = 1 and event\_dt > rand\_dt; title2 'Table 4 - Other Access Procedures, Frequent Nocturnal Treatment'; proc freq data=f276\_noct nlevels; tables pid /noprint; where treatment =0 and event  $rsn=1;$ title2 'Table 4 - Other Access Procedures, Conventional Treatment, # of Unique Patients'; proc freq data=f276\_noct nlevels; tables pid /noprint; where treatment =1 and event\_rsn=1;

title2 'Table 4 - Other Access Procedures, Frequent Nocturnal Treatment, # of Unique Patients';

```
*****Hypotensive episodes;
data f274_noct;
       set indata.f274_noct;
proc sort data=f274_noct;
       by pid vist visn;
data f274_noct;
       merge f274_noct
              rand_noct (in=in_treatments);
       by pid;
       if in treatments then output;
data f274_noct;
       set f274_noct;
       by pid vist visn;
       retain total_hypo total_treatments 0;
       if first.visn then do;
               total_hypo=0;
               total_treatments=0;
       end;
       if hypo1 in (1, 2, 3) then total_hypo=total_hypo+1;
       if hypo2 in (1, 2, 3) then total hypo=total hypo+1;
       if hypo3 in (1, 2, 3) then total_hypo=total_hypo+1;
       if hypo4 in (1, 2, 3) then total hypo=total hypo+1;
       if hypo5 in (1, 2, 3) then total_hypo=total_hypo+1;
       if hypo6 in (1, 2, 3) then total_hypo=total_hypo+1;
       if treat_dt1 ne . then total_treatments = total_treatments+1;
       if treat dt2 ne . then total treatments = total treatments+1;
       if treat_dt3 ne . then total_treatments = total_treatments+1;
       if treat_dt4 ne . then total_treatments = total_treatments+1;
       if treat_dt5 ne . then total_treatments = total_treatments+1;
       if treat_dt6 ne . then total_treatments = total_treatments+1;
       if last.visn then output;
proc means data=f274_noct sum;
       var total hypo total treatments ;
       where treatment=0 and vist ne 'B';
       title2 'Number of Hypotensive Episodes and Total Dialysis Treatments - Percent = total_hypo/total_treatments';
proc means data=f274_noct sum;
       var total_hypo total_treatments;
       where treatment=1 and vist ne 'B';
proc freq data=f274_noct nlevels;
       tables pid /noprint;
       where treatment=0 and vist ne 'B' and total hypo ne 0;
       title2 'Table 4 - Hypotensive Episodes (Number of Unique Patients), Conventional Treatment'; 
proc freq data=f274 noct nlevels;
       tables pid /noprint;
       where treatment=1 and vist ne 'B' and total_hypo ne 0;
       title2 'Table 4 - Hypotensive Episodes (Number of Unique Patients), Frequent Nocturnal Treatment';
```
\*\*\*\*\*Hypokalemia; data f207\_noct; set indata.f207\_noct; proc sort data=f207\_noct; by pid vist visn; data f207\_noct; merge f207\_noct rand\_noct (in=in\_treatments); by pid; if in\_treatments then output f207\_noct; data f207\_noct; set f207\_noct; by pid vist visn; retain hypokalemia\_less\_3 hypokalemia\_less\_3\_5 0; if first.visn then do; hypokalemia\_less\_3=0; hypokalemia\_less\_3\_5=0; end; if potassium ne . then do; if potassium < 3.0 then hypokalemia\_less\_3=1; if potassium <  $3.5$  then hypokalemia less  $3.5=1$ ; end; if last.visn then output; proc freq data=f207\_noct; tables hypokalemia\_less\_3 hypokalemia\_less\_3\_5; where treatment =0 and vist ne  $B$ '; title2 'Table 4 - Hypokalemia (Potassium < 3 and Potassium < 3.5)'; proc freq data=f207\_noct; tables hypokalemia\_less\_3 hypokalemia\_less\_3\_5; where treatment=1 and vist ne 'B'; proc freq data=f207 noct nlevels; tables pid /noprint; where treatment=0 and vist ne 'B' and hypokalemia\_less\_3 = 1; title2 'Table 4 - Hypokalemia, Potassium < 3, Number of Unique Patients, Conventional Treatment'; proc freq data=f207\_noct nlevels; tables pid /noprint; where treatment=0 and vist ne 'B' and hypokalemia\_less\_ $3_5 = 1$ ; title2 'Table 4 - Hypokalemia, Potassium < 3.5, Number of Unique Patients, Conventional Treatment'; proc freq data=f207\_noct nlevels; tables pid /noprint; where treatment=1 and vist ne 'B' and hypokalemia less  $3 = 1$ ; title2 'Table 4 - Hypokalemia, Potassium < 3, Number of Unique Patients, Frequent Nocturnal Treatment'; proc freq data=f207\_noct nlevels; tables pid /noprint; where treatment=1 and vist ne 'B' and hypokalemia\_less\_3\_5 = 1;

\*\*\*\*Hypophosphatemia;

data f273\_noct; set indata.f273\_noct; proc sort data=f273\_noct; by pid vist visn; data f273\_noct; merge f273\_noct rand\_noct (in=in\_treatments); by pid; if in treatments then output f273 noct; data f273\_noct; set f273\_noct; by pid vist visn; retain hypophosphatemia 0; if first.visn then hypophosphatemia=0; if PRE\_PHOS ne . then do; if PRE\_PHOS < 2.17 then hypophosphatemia=1; if phos =  $0$  then added\_phos =  $0$ ; else if phos  $> 0$  then added phos = 1; end; if last.visn then output; proc sort data=f273\_noct; by added\_phos; proc freq data=f273\_noct; tables hypophosphatemia; where treatment =0 and vist ne 'B' and added phos ne  $\cdot$  ; by added\_phos; title2 'Table 4 - Hypophosphatemia, Conventional Treatment, by Added Phosphate'; proc freq data=f273\_noct; tables hypophosphatemia; by added phos; where treatment=1 and vist ne 'B' and added\_phos ne . ; title2 'Table 4 - Hypophosphatemia, Intensive Treatment, by Added Phosphate'; proc freq data=f273\_noct nlevels; tables pid /noprint; where treatment=0 and vist ne 'B' and hypophosphatemia = 1 and added\_phos ne .  $i$ by added\_phos; title2 'Table 4 - Hypophosphatemia, Number of Unique Patients, Conventional Treatment, by Added Phosphate'; proc freq data=f273 noct nlevels; tables pid /noprint; where treatment=1 and vist ne 'B' and hypophosphatemia = 1 and added phos ne . ; by added\_phos; title2 'Table 4 - Hypophosphatemia, Number of Unique Patients, Intensive Treatment, by Added Phosphate';

```
***Table 3;
```

```
*****Left ventricular mass;
data f252_noct;
       set indata.f252_noct;
proc sort data=f252_noct;
       by pid vist visn;
data f252_noct;
       merge rand_noct (in=val1)
              f252_noct (in=val2);
       by pid;
       if val1 then output f252_noct;
data subjects;
       set f252_noct;
       by pid;
       retain has_base has_followup base_lvm followup_lvm difference 0;
       if first.pid then do;
               has_base=0;
               has_followup=0;
               base_lvm=0;
               followup_lvm=0;
       end;
       if vist='B' then do;
               base_lvm=lvm;
               has_base=1;
       end;
       else if vist='F' then do;
               followup_lvm=lvm;
          has_followup=1;
       end;
       if last.pid then do;
        difference=followup_lvm-base_lvm;
        if has_base and has_followup then output subjects;
       end;
data mri;
       merge subjects (in=val1)
              f252_noct (in=val2);
       by pid;
       if val1 and val2 then output mri;
proc means data=mri;
       class treatment;
       types treatment;
       var lvm;
       format treatment treatmentf.;
       where vist='B';
       title2 'Table 3 - Baseline LVM';
proc means data=mri;
       class treatment;
```
types treatment; var lvm; format treatment treatmentf.; where vist='F'; title2 'Table 3 - Followup LVM'; proc means data=subjects; class treatment; types treatment; var difference; format treatment treatmentf.; title2 'Table3 - Difference in LVM'; \*\*\*Physical health composite; data f220\_noct; set indata.f220\_noct; proc sort data=f220\_noct; by pid vist visn; data f220\_noct; merge rand\_noct (in=val1) f220\_noct (in=val2); by pid; if rand  $dt$  > '26SEP2006'd then group = 1; else if  $rand_at < 26$ SEP2006'd then group = 2; if val1 and val2 then output f220 noct; data baseline followup4 followup12; set f220\_noct; if vist = 'B' then output baseline; else if vist =  $'F'$  and visn in (2, 3, 4, 5, 6, 7) then output followup4; else if vist = 'F' and visn in (8, 9, 10, 11, 12, 13, 14, 15, 16, 17) then output followup12; data baseline\_ids; set baseline; by pid; if first.pid then output; data followup4\_ids; set followup4; by pid; if first.pid then output; data followup12\_ids; set followup12; by pid; if first.pid then output; data subjects2; set f220\_noct (keep=pid vist visn treatment group rand\_dt); by pid; retain has\_base has\_followup4 has\_followup12 0; if first.pid then do; has\_base=0;

```
has followup4=0;
               has followup12=0;
       end;
       if vist='B' then has_base=1;
   else if vist='F' then do;
        if group=1 and visn in (2, 3, 4, 5, 6) then has_followup4=1;
       else if group=2 and visn in (3, 4, 5, 6, 7) then has followup4 = 1;
       if group=1 and visn in (8, 9, 10, 11, 12, 13, 14, 15) then has followup12=1;
       else if group=2 and visn in (8, 9, 10, 11, 12, 13, 14, 15, 16, 17) then has_followup12 = 1;
   end;
       if last.pid and has_base and (has_followup4 and has_followup12) then output subjects2;
data phys;
       merge subjects2 (in=val1)
             f220 noct (in=val2);
       by pid;
       if val1 and val2 then output phys;
data followup_phys;
       set phys;
       if vist = 'F' then output followup_phys;
data followup_phys;
       set followup_phys;
       by pid;
       retain total total_phc 0;
       if first.pid then do;
               total=0;
               total_phc=0;
       end;
       total=total+1;
       total_phc=total_phc+phc;
       if last.pid then do;
               phc_avg = total_phc/total;
               output followup_phys;
       end;
proc means data=phys;
       class treatment;
       types treatment;
       var phc;
       format treatment treatmentf.;
       where vist='B';
title2 'Table 3 - Baseline PHC';
proc means data=followup_phys;
       class treatment;
       types treatment;
       var phc_avg;
       format treatment treatmentf.;
       title2 'Table 3 - Follow-up PHC';
*****Beck depression inventory;
data f221_noct;
       set indata.f221_noct;
```

```
proc sort data=f221_noct;
       by pid vist visn;
data f221_noct;
       merge rand_noct (in=val1)
              f221_noct (in=val2);
       by pid;
       if rand dt > '26SEP2006'd then group = 1;
       else if rand_dt < '26SEP2006'd then group = 2;
       if val1 then output f221_noct;
data subjects3;
       set f221 noct (keep=pid vist visn treatment rand dt group);
       by pid;
       retain has_base has_followup4 has_followup12 0;
       if first.pid then do;
               has_base=0;
               has_followup4=0;
               has_followup12=0;
       end;
       if vist='B' then has_base=1;
   else if vist='F' then do;
        if group=1 and visn in (2, 3, 4, 5, 6) then has_followup4=1; 
    else if group=2 and visn in (3, 4, 5, 6, 7) then has followup4 = 1;
       else if group=1 and visn in (8, 9, 10, 11, 12, 13, 14, 15) then has_followup12=1;
       else if group=2 and visn in (8, 9, 10, 11, 12, 13, 14, 15, 16, 17) then has_followup12 = 1;
   end;
       if last.pid and has_base and has_followup4 and has_followup12 then output subjects3;
data depression;
       merge subjects3 (in=val1)
              f221_noct (in=val2);
       by pid;
       if val1 and val2 then output depression;
data followup_depression;
       set depression;
       if vist = 'F' then output;
data followup_depression;
       set followup_depression;
       by pid;
       retain total total_bdi 0;
       if first.pid then do;
               total=0;
               total_bdi=0;
       end;
       total=total+1;
       total bdi=total bdi+bdi;
       if last.pid then do;
               bdi avg = total bdi/total;
               output followup depression;
       end;
```
proc means data=depression;

```
class treatment;
       types treatment;
       var bdi;
       format treatment treatmentf.;
       where vist='B';
       title2 'Table 3 -Baseline BDI';
proc means data=followup_depression;
       class treatment;
       types treatment;
       var bdi_avg;
       format treatment treatmentf.;
       title2 'Table 3 - Follow-up BDI';
**** Predialysis albumin;
data f273_noct;
       set indata.f273_noct;
proc sort data=f273_noct;
       by pid vist visn;
data f273_noct;
       merge rand_noct (in=val1)
              f273_noct (in=val2);
       by pid;
       if rand dt > '26SEP2006'd then group = 1;
       else if rand dt < '26SEP2006'd then group = 2;
       if val1 then output f273_noct;
data f273_noct;
       set f273_noct;
       if pre_alb ne . then albumin = pre_alb;
       else albumin = monthly_albumin;
       if albumin ne . then output f273_noct;
data subjects;
       set f273_noct (keep=pid vist visn treatment rand_dt group);
       by pid;
       retain has base has followup4 has followup8 has followup12 0;
       if first.pid then do;
               has base=0;
               has_followup4=0;
               has_followup8=0;
               has_followup12=0;
       end;
       if vist='B' then has_base=1;
   else if vist='F' then do;
        if group=1 and visn in (3, 4, 5) then has_followup4=1; 
       else if group=2 and visn in (4, 5, 6) then has followup4 = 1;
        if group=1 and visn in (7, 8, 9) then has_followup8=1;
       else if group=2 and visn in (8, 9, 10) then has_followup8=1;
               else if group=1 and visn in (10, 11, 12) then has followup12=1;
               else if group=2 and visn in (12, 13, 14) then has_followup12 = 1;
       end;
       if last.pid and has_base and has_followup4 and has_followup8 and has_followup12 then output subjects;
```

```
data alb;
       merge subjects (in=val1)
              f273_noct (in=val2);
       by pid;
       if val1 and val2 then output alb;
proc sort data=alb;
       by pid visn;
data baseline group1_fu4 group1_fu8 group1_fu12 group2_fu4 group2_fu8 group2_fu12;
       set alb;
       if vist = 'B' then output baseline;
       if group = 1 and vist = 'F' and visn in (3, 4, 5) then output group1_fu4;
       if group = 2 and vist = 'F' and visn in (4, 5, 6) then output group2_fu4;
       if group = 1 and vist = 'F' and visn in (7, 8, 9) then output group1_fu8;
       if group = 2 and vist = 'F' and visn in (8, 9, 10) then output group2_fu8;
       if group = 1 and vist = 'F' and visn in (10, 11, 12) then output group1_fu12;
       if group = 2 and vist = 'F' and visn in (12, 13, 14) then output group2_fu12;
proc sort data=baseline;
       by pid visn;
data baseline;
       set baseline;
       by pid visn;
       if first.pid then output baseline;
proc sort data=group1_fu4;
       by pid visn;
data group1_fu4;
       set group1_fu4;
       by pid visn;
       if first.visn then output;
proc sort data=group1_fu8;
       by pid visn;
data group1 fu8;
       set group1_fu8;
       by pid visn;
       if first.visn then output;
proc sort data=group1_fu12;
       by pid visn;
data group1_fu12;
       set group1_fu12;
       by pid visn;
       if first.visn then output;
proc sort data=group2_fu4;
       by pid visn;
data group2_fu4;
```

```
set group2 fu4;
       by pid visn;
       if first.visn then output;
proc sort data=group2_fu8;
       by pid visn;
data group2_fu8;
       set group2_fu8;
       by pid visn;
       if first.visn then output;
proc sort data=group2_fu12;
       by pid visn;
data group2_fu12;
       set group2_fu12;
       by pid visn;
       if first.visn then output;
data group1_followup4_avg;
       set group1_fu4;
       by pid;
       retain total counter 0;
       if first.pid then do;
               total = 0;counter = 0;end;
       total = total + albumin;counter = counter + 1;
       if last.pid then do;
               followup4_avg = total/counter;
               output;
       end;
data group1_followup8_avg;
       set group1_fu8;
       by pid;
       retain total counter 0;
       if first.pid then do;
               total = 0;counter = 0;end;
       total = total + albumin;
       counter = counter + 1;if last.pid then do;
               followup8_avg = total/counter;
               output;
       end;
data group1_followup12_avg;
       set group1_fu12;
       by pi i;
       retain total counter 0;
       if first.pid then do;
               total = 0;
```

```
counter = 0;end;
       total = total + albumin;counter = counter + 1;
       if last.pid then do;
               followup12_avg = total/counter;
               output;
       end;
data group2_followup4_avg;
       set group2_fu4;
       by pid;
       retain total counter 0;
       if first.pid then do;
               total = 0;counter = 0;end;
       total = total + albumin;
       counter = counter + 1;if last.pid then do;
               followup4_avg = total/counter;
               output;
       end;
data group2_followup8_avg;
       set group2 fu8;
       by pid;
       retain total counter 0;
       if first.pid then do;
               total = 0;counter = 0;end;
       total = total + albumin;counter = counter + 1;if last.pid then do;
              followup8_avg = total/counter;
               output;
       end;
data group2_followup12_avg;
       set group2_fu12;
       by pid;
       retain total counter 0;
       if first.pid then do;
              total = 0;counter = 0;end;
       total = total + albumin;counter = counter + 1;if last.pid then do;
               followup12_avg = total/counter;
               output;
       end;
data alb_avg;
```

```
merge group1_followup4_avg
```
 group1\_followup8\_avg group1\_followup12\_avg group2\_followup4\_avg group2\_followup8\_avg group2\_followup12\_avg; by pid; alb\_avg =  $(followup4\_{avg} + followup8\_{avg} + followup12\_{avg})/3;$ proc means data=baseline; class treatment; types treatment; var albumin; format treatment treatmentf.; where vist='B'; title2 'Table 3 -Baseline Predialysis albumin'; proc means data=alb\_avg; class treatment; types treatment; var alb\_avg; format treatment treatmentf.; title2 'Table 3 - Follow-up Predialysis albumin'; \*\*\*\* Predialysis phosphorus; data f273\_noct; set indata.f273 noct; proc sort data=f273\_noct; by pid vist visn; data f273\_noct; merge rand\_noct (in=val1) f273\_noct (in=val2); by pid; if rand  $dt$  > '26SEP2006'd then group = 1; else if rand\_dt < '26SEP2006'd then group =  $2$ ; if val1 and pre\_phos ne . then output f273\_noct; data subjects; set f273\_noct (keep=pid vist visn treatment rand\_dt group); by pid; retain has\_base has\_followup4 has\_followup8 has\_followup12 0; if first.pid then do; has\_base=0; has\_followup4=0; has\_followup8=0; has\_followup12=0; end; if vist='B' then has base=1; else if vist='F' then do; if group=1 and visn in (3, 4, 5) then has\_followup4=1; else if group=2 and visn in  $(4, 5, 6)$  then has\_followup4 = 1; if group=1 and visn in (7, 8, 9) then has\_followup8=1; else if group=2 and visn in (8, 9, 10) then has\_followup8=1; else if group=1 and visn in (10, 11, 12) then has\_followup12=1;

```
else if group=2 and visn in (12, 13, 14) then has followup12 = 1;
       end;
       if last.pid and has base and has followup4 and has followup8 and has followup12 then output subjects;
data phos;
       merge subjects (in=val1)
              f273_noct (in=val2);
       by pid;
       if val1 and val2 then output phos;
proc sort data=phos;
       by pid visn;
data baseline group1_fu4 group1_fu8 group1_fu12 group2_fu4 group2_fu8 group2_fu12;
       set phos;
       if vist = 'B' then output baseline;
       if group = 1 and vist = 'F' and visn in (3, 4, 5) then output group1_fu4;
       if group = 2 and vist = 'F' and visn in (4, 5, 6) then output group2_fu4;
       if group = 1 and vist = 'F' and visn in (7, 8, 9) then output group1_fu8;
       if group = 2 and vist = 'F' and visn in (8, 9, 10) then output group2_fu8;
       if group = 1 and vist = 'F' and visn in (10, 11, 12) then output group1_fu12;
       if group = 2 and vist = 'F' and visn in (12, 13, 14) then output group2_fu12;
proc sort data=baseline;
       by pid visn;
data baseline;
       set baseline;
       by pid visn;
       if first.pid then output baseline;
proc sort data=group1_fu4;
       by pid visn;
data group1_fu4;
       set group1_fu4;
       by pid visn;
       if first.visn then output;
proc sort data=group1_fu8;
       by pid visn;
data group1_fu8;
       set group1_fu8;
       by pid visn;
       if first.visn then output;
proc sort data=group1_fu12;
       by pid visn;
data group1 fu12;
       set group1_fu12;
       by pid visn;
       if first.visn then output;
proc sort data=group2_fu4;
```

```
56
```

```
data group2_fu4;
        set group2_fu4;
        by pid visn;
        if first.visn then output;
proc sort data=group2_fu8;
       by pid visn;
data group2_fu8;
       set group2_fu8;
       by pid visn;
       if first.visn then output;
proc sort data=group2_fu12;
       by pid visn;
data group2_fu12;
        set group2_fu12;
        by pid visn;
        if first.visn then output;
data group1_followup4_avg;
        set group1_fu4;
       by pid;
       retain total_phos counter 0;
        if first.pid then do;
               total_{\text{phos}} = 0;
               counter = 0;end;
        total_phos = total_phos + pre_phos;
        counter = counter + 1;
        if last.pid then do;
               followup4_avg = total_phos/counter;
               output;
        end;
data group1_followup8_avg;
        set group1_fu8;
       by pid;
       retain total_phos counter 0;
        if first.pid then do;
               total_{\text{phos}} = 0;
               counter = 0;
        end;
        total_phos = total_phos + pre_phos;
        counter = counter + 1;if last.pid then do;
               followup8_avg = total_phos/counter;
               output;
        end;
data group1_followup12_avg;
        set group1_fu12;
       by pid;
```

```
retain total phos counter 0;
       if first.pid then do;
               total phos = 0;counter = 0;end;
       total_phos = total_phos + pre_phos;
       counter = counter + 1;if last.pid then do;
               followup12_avg = total_phos/counter;
               output;
       end;
data group2_followup4_avg;
       set group2 fu4;
       by pid;
       retain total_phos counter 0;
       if first.pid then do;
               total_{\text{phos}} = 0;
               counter = 0;end;
       total_phos = total_phos + pre_phos;
       counter = counter + 1;if last.pid then do;
               followup4_avg = total_phos/counter;
               output;
       end;
data group2_followup8_avg;
       set group2_fu8;
       by pid;
       retain total_phos counter 0;
       if first.pid then do;
               total_{phos} = 0;counter = 0;
       end;
       total_phos = total_phos + pre_phos;
       counter = counter + 1;if last.pid then do;
               followup8 avg = total phos/counter;
               output;
       end;
data group2_followup12_avg;
       set group2_fu12;
       by pid;
       retain total_phos counter 0;
       if first.pid then do;
               total_{\text{phos}} = 0;
               counter = 0;end;
       total_phos = total_phos + pre_phos;
       counter = counter + 1;if last.pid then do;
               followup12_avg = total_phos/counter;
               output;
       end;
```

```
data phos avg;
        merge group1_followup4_avg
         group1_followup8_avg
         group1_followup12_avg
         group2_followup4_avg
         group2_followup8_avg
         group2_followup12_avg;
    by pid;
    phos_avg = (followup4_avg + followup8_avg + followup12_avg)/3;
proc means data=baseline;
        class treatment;
        types treatment;
        var pre phos;
        format treatment treatmentf.;
        where vist='B';
        title2 'Table 3 -Baseline Predialysis phosphorus';
proc means data=phos_avg;
        class treatment;
        types treatment;
       var phos_avg;
        format treatment treatmentf.;
        title2 'Table 3 - Follow-up Predialysis phosphorus';
**** Erythropoiesis-stimulating agens (EPO equivalent untis);
data f204 noct;
        set indata.f204_noct;
proc sort data=f204 noct;
       by pid vist visn;
data epo;
   set f204_noct (keep=pid vist visn visit_dt ery1_4wk_units ery2_4wk_units darbe_4wk_dose ery_use darbe_use meds_use ery1_1wk_ct ery2_1wk_ct);
    if (vist='B' or (vist='F'));
    date=datepart(visit_dt);
    format date mmddyy8. ;
   if meds use=0 then do;
       epo=0;
       epo_only=0;
       darbe=0;
    end;
    else if meds_use=1 then do;
        if (ery_use=1) then do;
        eflag=1;
       if ery1_4wk_units ne . and ery2_4wk_units ne . then epo_only=ery1_4wk_units+ery2_4wk_units;
       else if ery1_4wk_units ne . and ery2_4wk_units=. then epo_only=ery1_4wk_units;
      else if ery1 4wk units=. and ery2 4wk units ne . then epo only=ery2 4wk units;
     end;
     else if ery_use=0 then epo_only=0;
    if (darbe use=1) then do;
         dflag=1;
       darbe=darbe_4wk_dose*250;
     end;
```

```
else if darbe use=0 then darbe=0;
    if ery use=0 and darbe use=1 and darbe=. then do;
        dflag=.;
       epo_only=.;
      darbe=.;
      end;
     if epo_only^=. then epo=epo_only+darbe;
     if epo_only=. then epo=darbe;
    end;
    ery_1wk_ct=sum(ery1_1wk_ct, ery2_1wk_ct);
    if epo_only=0 then ery_wk_ct=0;
    keep pid vist visn epo darbe date ery_use darbe_use meds_use dflag eflag date ery_1wk_ct;
    format date mmddyy8.;
    proc sort; by pid;
run;
data epo;
       merge rand_noct (in=val1)
              epo (in=val2);
       by pid;
       if rand dt > '26SEP2006'd then group = 1;
       else if rand_dt < '26SEP2006'd then group = 2;
       if 0 < epo < 5000 then epo = 5000;
       if val1 and val2 then output epo;
data subjects;
       set epo (keep=pid vist visn treatment rand dt group);
       by pid;
       retain has_base has_followup12 0;
       if first.pid then do;
               has_base=0;
               has followup12=0;
       end;
       if vist='B' then has_base=1;
   else if vist='F' then do;
               if group=1 and visn in (10, 11, 12, 13) then has followup12=1;
               else if group=2 and visn in (12, 13, 14, 15) then has followup12 = 1;
       end;
       if last.pid and has base and has followup12 then output subjects;
data epo_subjects;
       merge subjects (in=val1)
              epo (in=val2);
       by pid;
       if val1 and val2 then output epo_subjects;
proc sort data=epo_subjects nodupkey;
       by pid vist visn;
data baseline group1 fu12 group2 fu12;
       set epo subjects;
       if vist = 'B' then output baseline;
       if group = 1 and vist = 'F' and visn in (10, 11, 12, 13) then output group1 fu12;
       if group = 2 and vist = 'F' and visn in (12, 13, 14, 15) then output group2_fu12;
data group1_fu12;
```

```
set group1 fu12;
       if visn = 12 then sort_var = 1;
       else if visn = 11 then sort var = 2;
       else if visn = 10 then sort_var = 3ielse if visn = 13 then sort_var = 4;
data group2_fu12;
       set group2_fu12;
       if visn = 14 then sort_var = 1;
       else if visn = 13 then sort_var = 2;
       else if visn = 12 then sort_var = 3;
       else if visn = 15 then sort_var = 4;
proc sort data=baseline;
       by pid visn;
data baseline;
       set baseline;
       by pid;
       retain total counter 0;
       if first.pid then do;
               total = 0;counter = 0;
       end;
       total = total + epo;counter = counter + 1;if last.pid then do;
               epo total = total/counter;
               output;
       end;
proc sort data=group1_fu12;
       by pid sort_var;
data group1_fu12;
       set group1_fu12;
       by pid sort_var;
       if first.pid then output;
proc sort data=group2_fu12;
       by pid sort_var;
data group2_fu12;
       set group2_fu12;
       by pid sort_var;
       if first.pid then output;
data group1_followup12_avg;
       set group1_fu12;
       by pid;
       retain total counter 0;
       if first.pid then do;
               total = 0;
               counter = 0;end;
       total = total + epo;
```

```
counter = counter + 1;if last.pid then do;
               followup12 avg = total/counter;
               output;
       end;
data group2_followup12_avg;
       set group2_fu12;
       by pid;
       retain total counter 0;
       if first.pid then do;
               total = 0;counter = 0;end;
       total = total + epo;counter = counter + 1;if last.pid then do;
               followup12_avg = total/counter;
               output;
       end;
data epo_avg;
       merge group1_followup12_avg
         group2_followup12_avg;
    by pid;
    epo_avg = followup12_avg;
proc means data=baseline;
       class treatment;
       types treatment;
       var epo_total;
       format treatment treatmentf.;
       title2 'Table 3 - Baseline EPO';
proc means data=epo_avg;
       class treatment;
       types treatment;
       var epo_avg;
       format treatment treatmentf.;
       title2 'Table 3 - Follow-up EPO';
***** weekly average predialysis systolic BP;
data f273_noct;
       set indata.f273_noct;
proc sort data=f273_noct;
       by pid vist visn;
data f273_noct;
       merge rand noct (in=val1)
              f273_noct (in=val2);
       by pid;
       if rand_dt > '26SEP2006'd then group = 1;
       else if rand_dt < '26SEP2006'd then group = 2;
       if val1 and pre_sys ne . then output f273_noct;
```

```
63
data subjects;
       set f273 noct (keep=pid vist visn treatment rand dt group);
       by pid;
       retain has_base has_followup4 has_followup8 has_followup12 0;
       if first.pid then do;
               has_base=0;
               has_followup4=0;
               has_followup8=0;
               has_followup12=0;
       end;
       if vist='B' then has base=1;
   else if vist='F' then do;
       if group=1 and visn in (3, 4, 5) then has followup4=1;
       else if group=2 and visn in (4, 5, 6) then has_followup4 = 1;
       if group=1 and visn in (7, 8, 9) then has followup8=1;
       else if group=2 and visn in (8, 9, 10) then has_followup8=1;
               else if group=1 and visn in (10, 11, 12) then has_followup12=1;
               else if group=2 and visn in (12, 13, 14) then has_followup12 = 1;
       end;
       if last.pid and has_base and has_followup4 and has_followup8 and has_followup12 then output subjects;
data phos;
       merge subjects (in=val1)
              f273_noct (in=val2);
       by pid;
       if val1 and val2 then output phos;
proc sort data=phos;
       by pid visn;
data baseline group1_fu4 group1_fu8 group1_fu12 group2_fu4 group2_fu8 group2_fu12;
       set phos;
       if vist = 'B' then output baseline;
       if group = 1 and vist = 'F' and visn in (3, 4, 5) then output group1_fu4;
       if group = 2 and vist = 'F' and visn in (4, 5, 6) then output group2_fu4;
       if group = 1 and vist = 'F' and visn in (7, 8, 9) then output group1_fu8;
       if group = 2 and vist = 'F' and visn in (8, 9, 10) then output group2_fu8;
       if group = 1 and vist = 'F' and visn in (10, 11, 12) then output group1 fu12;
       if group = 2 and vist = 'F' and visn in (12, 13, 14) then output group2 fu12;
proc sort data=baseline;
       by pid visn;
data baseline;
       set baseline;
       by pid visn;
       if first.pid then output baseline;
proc sort data=group1_fu4;
       by pid visn;
data group1 fu4;
       set group1_fu4;
       by pid visn;
       if first.visn then output;
```

```
proc sort data=group1_fu8;
       by pid visn;
data group1_fu8;
       set group1_fu8;
       by pid visn;
       if first.visn then output;
proc sort data=group1_fu12;
       by pid visn;
data group1_fu12;
       set group1 fu12;
       by pid visn;
       if first.visn then output;
proc sort data=group2_fu4;
       by pid visn;
data group2_fu4;
       set group2_fu4;
       by pid visn;
       if first.visn then output;
proc sort data=group2_fu8;
       by pid visn;
data group2_fu8;
       set group2_fu8;
       by pid visn;
       if first.visn then output;
proc sort data=group2_fu12;
       by pid visn;
data group2_fu12;
       set group2_fu12;
       by pid visn;
       if first.visn then output;
data group1_followup4_avg;
       set group1_fu4;
       by pid;
       retain total counter 0;
       if first.pid then do;
              total = 0;counter = 0;end;
       total = total + pre sys;
       counter = counter + 1;if last.pid then do;
               followup4 avg = total/counter;
               output;
       end;
```

```
data group1_followup8_avg;
       set group1_fu8;
       by pid;
       retain total counter 0;
       if first.pid then do;
               total = 0;counter = 0;
       end;
       total = total + pre\_sys;counter = counter + 1;if last.pid then do;
               followup8_avg = total/counter;
               output;
       end;
data group1_followup12_avg;
       set group1_fu12;
       by pid;
       retain total counter 0;
       if first.pid then do;
               total = 0;counter = 0;end;
       total = total + pre_sys;
       counter = counter + 1;if last.pid then do;
               followup12_avg = total/counter;
               output;
       end;
data group2_followup4_avg;
       set group2_fu4;
       by pid;
       retain total counter 0;
       if first.pid then do;
               total = 0;counter = 0;end;
       total = total + pre sys;
       counter = counter + 1;if last.pid then do;
               followup4_avg = total/counter;
               output;
       end;
data group2_followup8_avg;
       set group2_fu8;
       by pid;
       retain total counter 0;
       if first.pid then do;
               total = 0;counter = 0;end;
       total = total + pre\_sys;counter = counter + 1;
       if last.pid then do;
```

```
followup8_avg = total/counter;
               output;
       end;
data group2_followup12_avg;
       set group2_fu12;
       by pid;
       retain total counter 0;
       if first.pid then do;
               total = 0;counter = 0;end;
       total = total + pre\_sys;counter = counter + 1;if last.pid then do;
               followup12_avg = total/counter;
               output;
       end;
data pre_sys_avg;
       merge group1_followup4_avg
         group1_followup8_avg
         group1_followup12_avg
         group2_followup4_avg
         group2_followup8_avg
         group2_followup12_avg;
    by pid;
   pre sys avg = (followup4 avg + followup8 avg + followup12 avg)/3;
proc means data=baseline;
       class treatment;
       types treatment;
       var pre_sys;
       format treatment treatmentf.;
       where vist='B';
       title2 'Table 3 -Baseline Predialysis systolic BP';
proc means data=pre_sys_avg;
       class treatment;
       types treatment;
       var pre_sys_avg;
       format treatment treatmentf.;
       title2 'Table 3 - Follow-up Predialysis systolic BP';
***** Trail Making B;
data f232_noct;
       set indata.f232_noct;
proc sort data=f232_noct;
       by pid vist visn;
data f232_noct;
       merge rand_noct (in=val1)
              f232_noct (in=val2);
       by pid;
```

```
if rand dt > '26SEP2006'd then group = 1;
       else if rand dt < '26SEP2006'd then group = 2;
       if vall then output f232 noct;
data subjects;
       set f232_noct (keep=pid vist visn treatment rand_dt group);
       by pid;
       retain has_base has_followup4 has_followup12 0;
       if first.pid then do;
               has base=0;
               has_followup4=0;
               has_followup12=0;
       end;
       if vist='B' then has base=1;
   else if vist='F' then do;
        if group=1 and visn in (2, 3, 4, 5, 6) then has_followup4=1; 
    else if group=2 and visn in (3, 4, 5, 6, 7) then has_followup4 = 1;
       else if group=1 and visn in (8, 9, 10, 11, 12, 13) then has_followup12=1;
        else if group=2 and visn in (8, 9, 10, 11, 12, 13, 14, 15) then has_followup12 = 1;
   end;
       if last.pid and has_base and has_followup4 and has_followup12 then output subjects;
data trail_making;
       merge subjects (in=val1)
              f232_noct (in=val2);
       by pid;
       if val1 and val2 then output trail making;
data followup_trail_making;
       set trail_making;
       if vist = 'F' then output;
data followup_trail_making;
       set followup_trail_making;
       by pid;
       retain trail_flag 0;
       if first.pid then trail_flag = 0;
       if last.pid then do;
        if trailb = 1 then trail flag = 1;
        output;
       end;
proc freq data=trail_making;
       tables treatment*trailb /list missing;
       format treatment treatmentf.;
       where vist='B';
       title2 'Table 3 - Baseline Trail Making B';
proc freq data=followup_trail_making;
       tables treatment*trail flag /list missing;
       format treatment treatmentf.;
       title2 'Table 3 - Follow-up Trail Making B';
***** Non-access hospitalization and death;
data f501_noct;
```

```
set indata.f501 noct;
data f308 noct;
       set indata.f308_noct;
proc sort data=f501_noct;
       by pid;
proc sort data=f308_noct;
       by pid;
data f308 noct;
       set f308_noct;
       by pid;
       if first.pid then output;
data hosp_death;
       merge rand_noct (in=val1)
              f501_noct
              f308_noct;
       by pid;
       if vall and transplant_status ne 2 then output hosp_death;
data hosp_death;
       set hosp_death;
       by pid;
       retain death_hosp_flag 0;
       if first.pid then do;
               death_hosp_flag = 0;
       end;
       if access_status = 1 or death = 1 then death_hosp_flag = 1;
       if last.pid then output;
proc freq data=hosp_death;
       tables treatment*death_hosp_flag /list missing;
       format treatment treatmentf.;
       title2 'Table 3 - Non-access hospitalizations and death'; 
***** Number of prescribed antihypertensive medications;
data f205_noct;
       set indata.f205_noct;
proc sort data=f205_noct;
       by pid vist visn;
data f205_noct;
       merge rand_noct (in=val1)
              f205_noct (in=val2);
       by pid;
       if rand dt > '26SEP2006'd then group = 1;
       else if rand_at < 26SEP2006'd then group = 2;
       if val1 then output f205 noct;
data subjects;
```

```
set f205_noct (keep=pid vist visn treatment rand_dt group);
```

```
by pid;
       retain has base has followup4 has followup8 has followup12 0;
       if first.pid then do;
               has base=0;
               has_followup4=0;
               has_followup8 = 0;
               has followup12=0;
       end;
       if vist='B' then has_base=1;
   else if vist='F' then do;
       if group=1 and visn in (2, 3, 4, 5, 6) then has followup4=1;
    else if group=2 and visn in (3, 4, 5, 6, 7) then has followup4 = 1;
     if group=1 and visn in (7, 8, 9) then has_followup8=1; 
    else if group=2 and visn in (8, 9, 10) then has followup8 = 1;
        else if group=1 and visn in (10, 11, 12, 13) then has_followup12=1;
       else if group=2 and visn in (12, 13, 14, 15) then has followup12 = 1;
   end;
       if last.pid and has_base and has_followup4 and has_followup8 and has_followup12 then output subjects;
data hypertensives;
       merge subjects (in=val1)
              f205_noct (in=val2);
       by pid;
       if val1 and val2 then output hypertensives;
proc sort data = hypertensives;
       by pid visn;
data hypertensives_bl;
       set hypertensives;
       if vist = 'B' then output;
data hypertensives_bl;
       set hypertensives_bl;
       by pid;
       retain total_antihyp 0;
       if first.pid then total_antihyp = 0;
       if antihyp01=1 then total_antihyp = total_antihyp + 1;
       if last.pid then output;
data followup_hypertensives;
       set hypertensives;
       if vist = 'F' then output;
data followup_hypertensives;
       set followup_hypertensives;
       by pid;
       retain total_antihyp_4 total_antihyp_8 total_antihyp_12 0 ;
       if first.pid then do;
               total antihyp 4 = 0;
               total antihyp 8 = 0;
               total antihyp 12 = 0;
       end;
       if group=1 and visn in (2, 3, 4, 5, 6) and antihyp01 = 1 then total_antihyp_4 = total_antihyp_4 + 1;
  if group=2 and visn in (3, 4, 5, 6, 7) and antihyp01 = 1 then total_antihyp_4 = total_antihyp_4 + 1;
       if group=1 and visn in (7, 8, 9) and antihyp01 = 1 then total_antihyp_8 = total_antihyp_8 + 1;
```

```
if group=2 and visn in (8, 9, 10) and antihyp01 = 1 then total_antihyp_8 = total_antihyp_8 + 1;
  if group=1 and visn in (10, 11, 12, 13) and antihyp01 = 1 then total_antihyp_12 = total_antihyp_12 + 1;
  if group=2 and visn in (12, 13, 14, 15) and antihyp01 = 1 then total_antihyp_12 = total_antihyp_12 + 1;
       if last.pid then do;
               total_antihyp = (total_antihyp_4+ total_antihyp_8 + total_antihyp_12)/3;
               output;
       end;
proc means data=hypertensives_bl;
       class treatment;
       types treatment;
       var total_antihyp ;
       format treatment treatmentf.;
       title2 'Table 3 - Baseline # of Prescribed Antihypertensive agents';
proc means data=followup_hypertensives;
       class treatment;
       types treatment;
       var total_antihyp;
       format treatment treatmentf.;
       title2 'Table 3 - Follow-up # of Prescribed Antihypertensive agents';
```